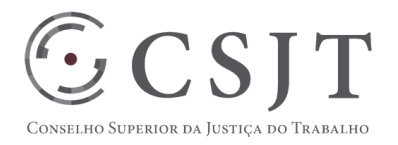

# **SIGEO-JT - Sistema de Gestão Orçamentária e Financeira da Justiça do Trabalho**

Versão 4.1

1-9-2017

Secretaria de Tecnologia da Informação e Comunicações Escritório de Projetos – EGP-SETIC CSJT

Setor de Administração Federal Sul Quadra 8, Lote 1 - Asa Sul Brasília – DF – CEP 70070-943

(61) 3043- 7454

egp-setic@csjt.jus.br

PGP – PROGRAMA SIGEO-JT – v 4.1

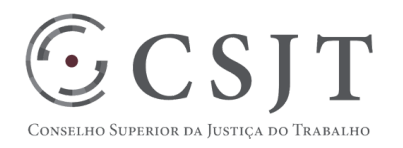

# PGP – PROGRAMA SIGEO-JT – v 4.1

### **1. Sumário**

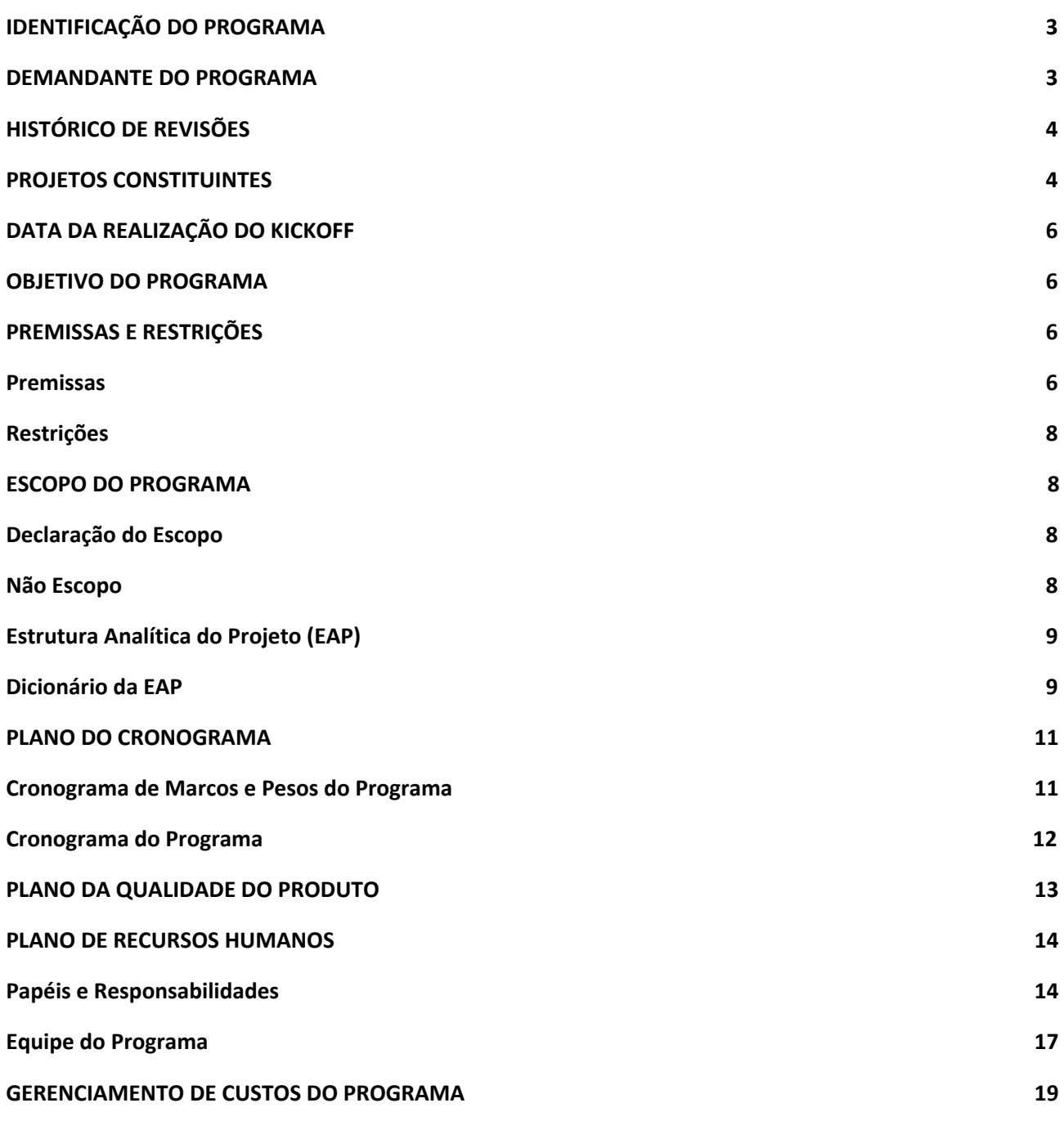

Setor de Administração Federal Sul Quadra 8, Lote 1 - Asa Sul Brasília – DF – CEP 70070-943

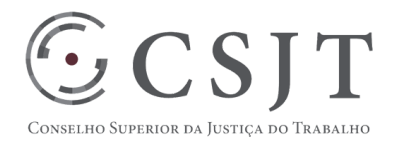

**PGP**

# PGP – PROGRAMA SIGEO-JT – v 4.1

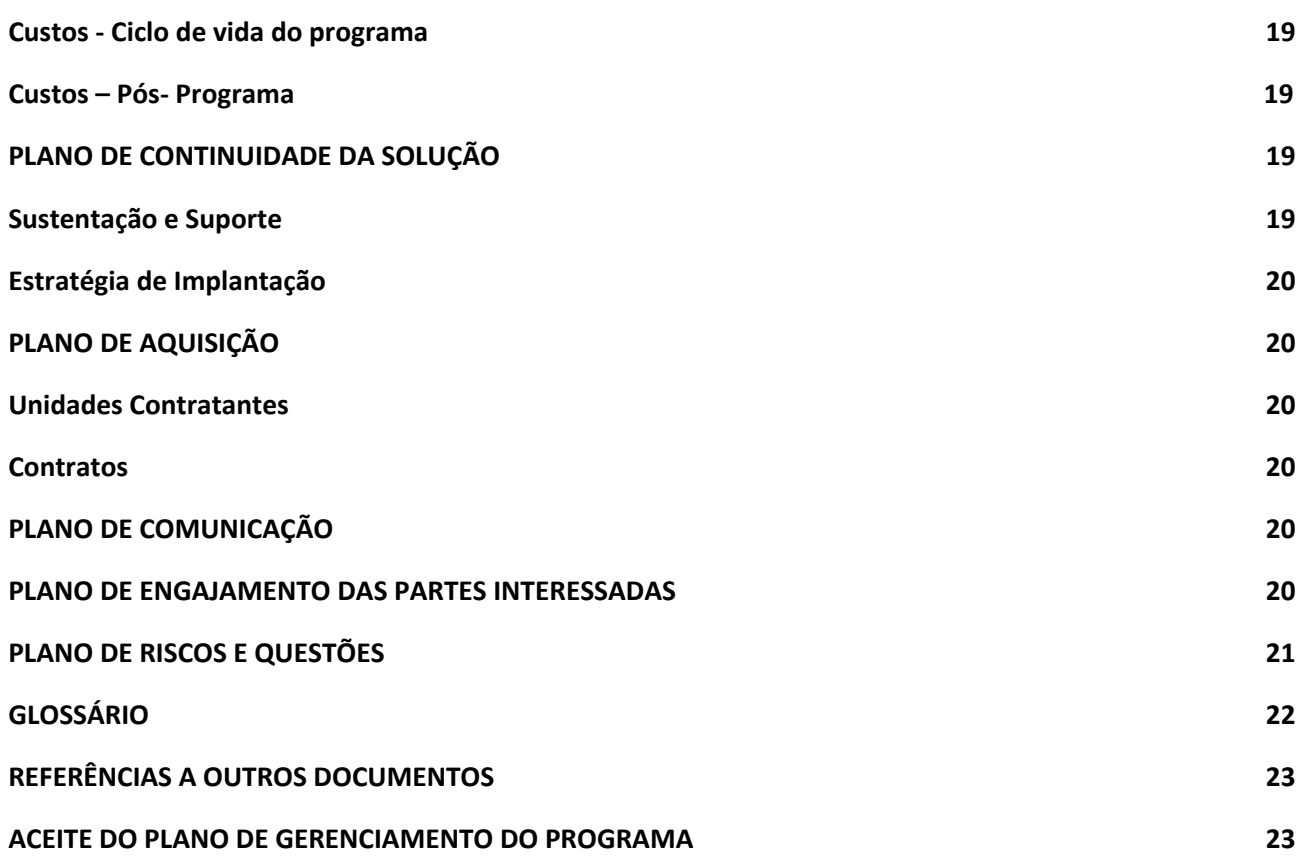

# <span id="page-2-0"></span>**2. IDENTIFICAÇÃO DO PROGRAMA**

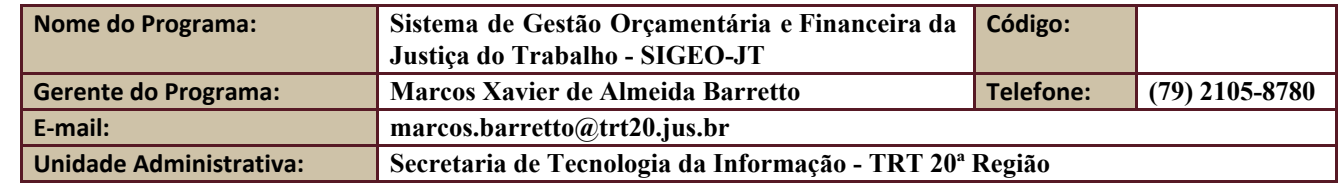

# <span id="page-2-1"></span>**3. DEMANDANTE DO PROGRAMA**

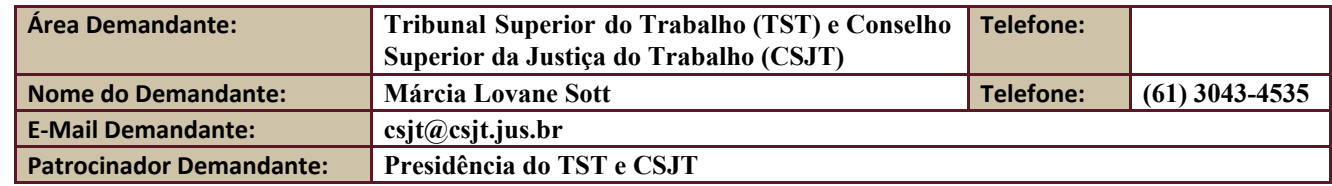

Secretaria de Tecnologia da Informação e Comunicações Escritório de Projetos – EGP-SETIC CSJT

Setor de Administração Federal Sul Quadra 8, Lote 1 - Asa Sul Brasília – DF – CEP 70070-943

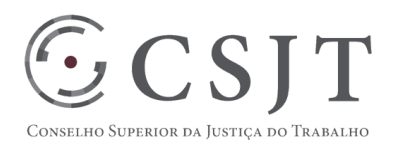

PGP – PROGRAMA SIGEO-JT – v 4.1

# <span id="page-3-0"></span>**4. HISTÓRICO DE REVISÕES**

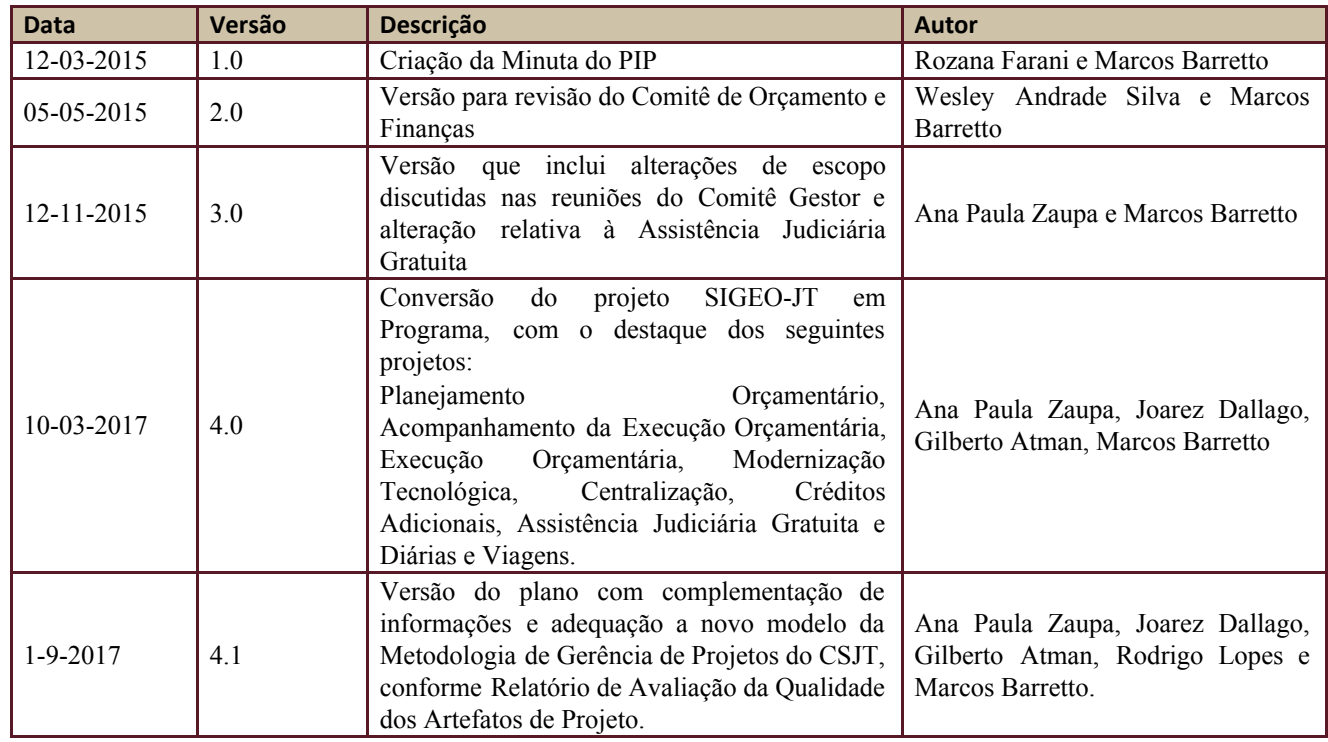

### <span id="page-3-1"></span>**5. PROJETOS CONSTITUINTES**

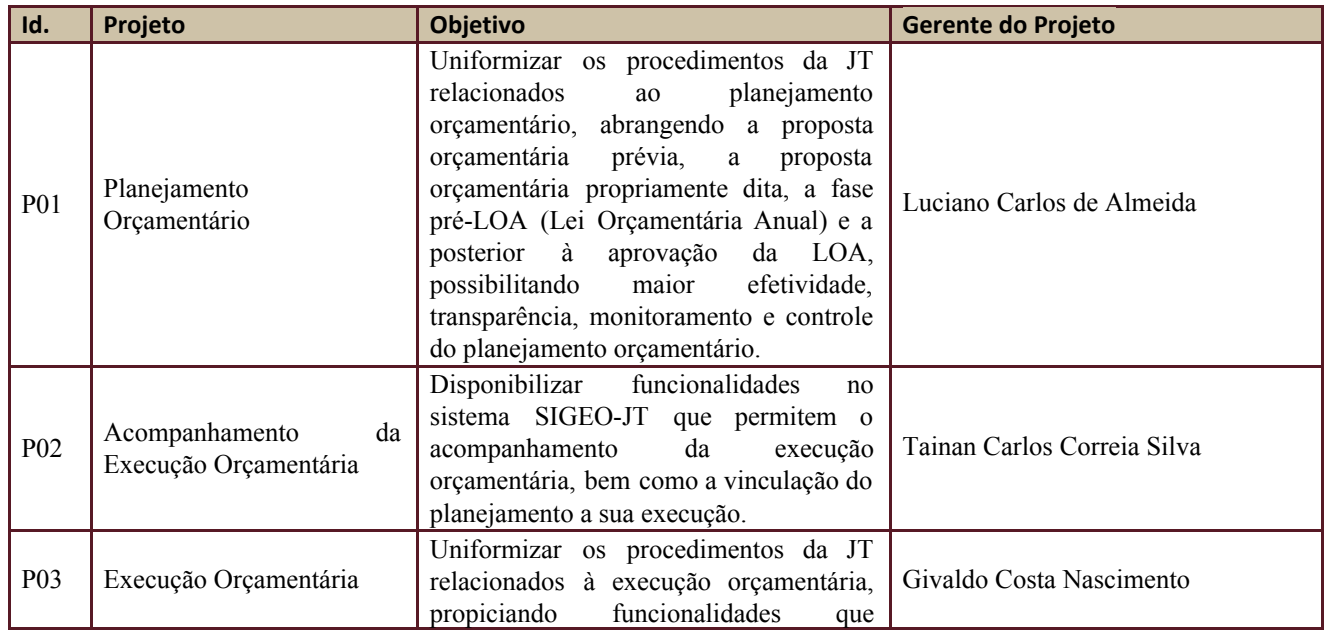

Secretaria de Tecnologia da Informação e Comunicações Escritório de Projetos – EGP-SETIC CSJT

Setor de Administração Federal Sul Quadra 8, Lote 1 - Asa Sul Brasília – DF – CEP 70070-943

(61) 3043- 7454

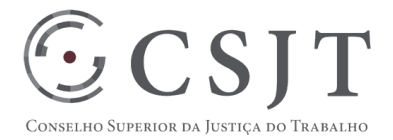

# PGP – PROGRAMA SIGEO-JT – v 4.1

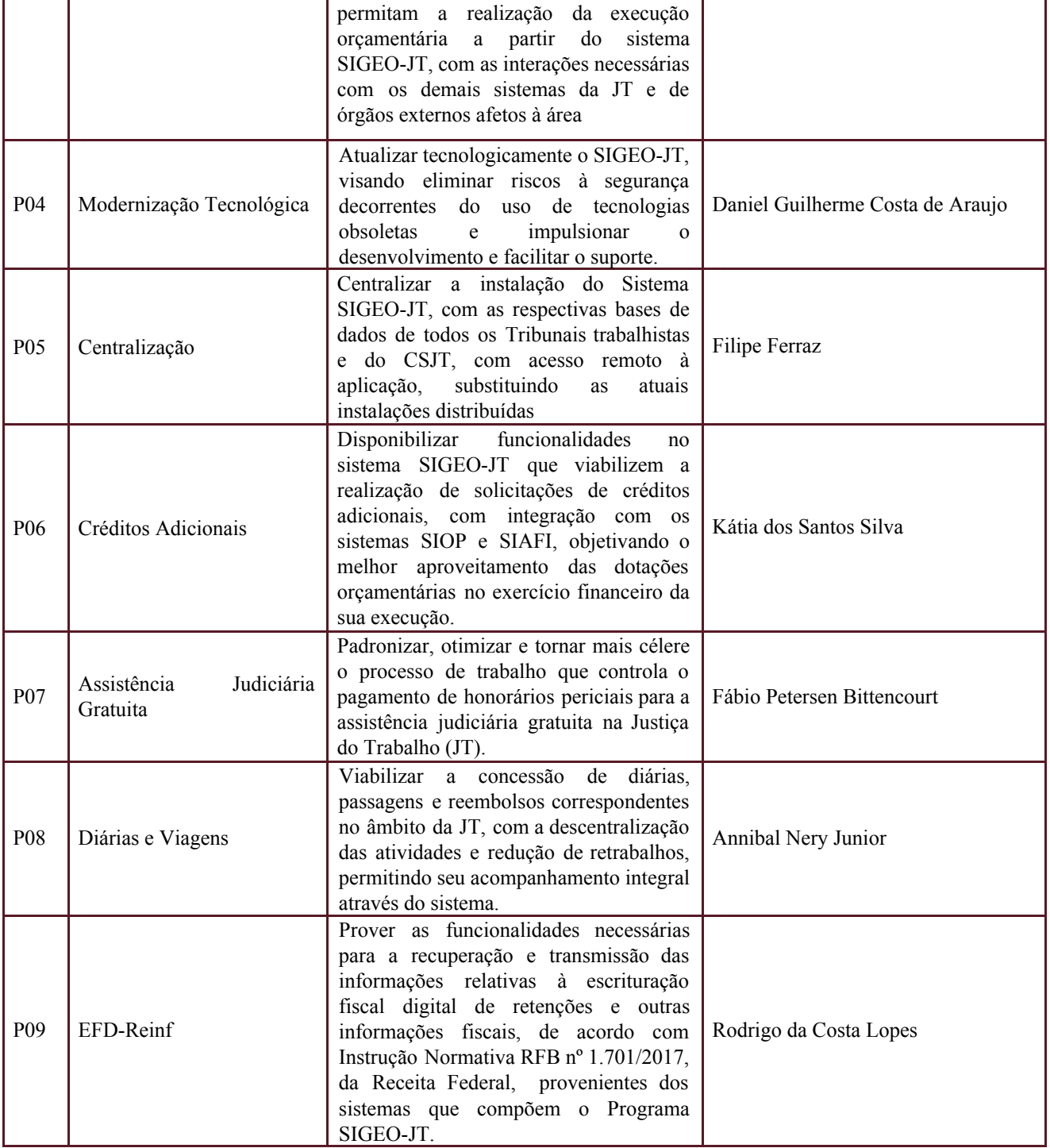

Secretaria de Tecnologia da Informação e Comunicações Escritório de Projetos – EGP-SETIC CSJT

Setor de Administração Federal Sul Quadra 8, Lote 1 - Asa Sul Brasília – DF – CEP 70070-943

(61) 3043- 7454

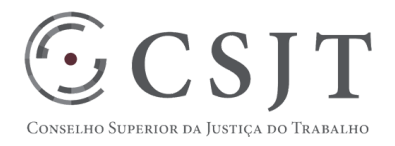

#### PGP – PROGRAMA SIGEO-JT – v 4.1

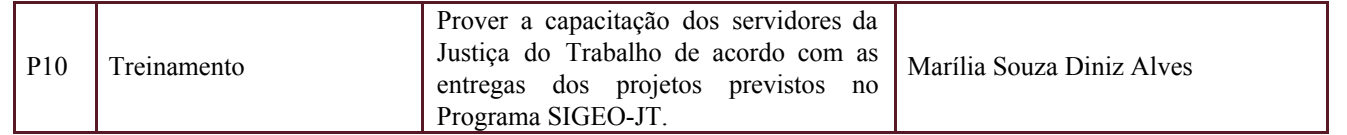

# <span id="page-5-0"></span>**6. DATA DA REALIZAÇÃO DO KICKOFF**

Data: 29-7-2015 - Reunião do **cgSIGEO-JT**, realizada por videoconferência. Ata em anexo.

### <span id="page-5-1"></span>**7. OBJETIVO DO PROGRAMA**

Uniformizar e racionalizar os procedimentos da Justiça do Trabalho relacionados ao planejamento e à execução orçamentária e financeira, permitindo sua integração, abrangendo solicitação de créditos adicionais, diárias e passagens, pagamentos e controle de honorários periciais, possibilitando maior efetividade, transparência, monitoramento e controle dos processos relacionados, através de projetos e outras ações, executados entre os anos de 2015 e 2019, para prover um sistema Integrado de Gestão Orçamentária e Financeira. **(PP - 21-11-2014, reescrito)**

### **7.1. Objetivos Específicos: (PP - 21-11-2014, reescrito)**

- Simplificar o processo de planejamento orçamentário;
- Aumentar a eficiência e a eficácia no aproveitamento dos recursos orçamentários disponibilizados;
- Aumentar a transparência da execução orçamentária e financeira;
- Padronizar a metodologia de trabalho relacionada à gestão orçamentária e financeira; e
- Reduzir a ocorrência de erros decorrentes de operações manuais e retrabalhos.

# <span id="page-5-3"></span><span id="page-5-2"></span>**8. PREMISSAS E RESTRIÇÕES**

#### **8.1. Premissas**

- O produto a ser entregue pelos projetos Planejamento, Acompanhamento da Execução e Execução corresponderá à evolução da solução desenvolvida pela equipe de TI do TRT20 para Gestão Orçamentária do referido tribunal, denominada SIGEO, indicada como melhor solução a ser adotada nos órgãos da JT, conforme demonstrado no "Estudo Técnico Preliminar" elaborado pelo gtOrçamentoFinanças-JT. (**PP - 21-11-2014 e PIP 3.0 - 12-11-2015, reescrito**)
- O Comitê Gestor do Sistema de Gestão Administrativa da Justiça do Trabalho cgGAe-JT, instituído pelo Ato CSJT.GP.SG.SETIC n.º 31/2015, apoiam às atividades de desenvolvimento do projeto, no limite das suas competências. (**PIP 3.0 - 12-11-2015, reescrito**)
- Haverá disponibilidade de:
	- Servidores da área de tecnologia da informação da JT, em número suficiente para formar equipe

Setor de Administração Federal Sul Quadra 8, Lote 1 - Asa Sul Brasília – DF – CEP 70070-943

 $\odot$  (61) 3043-7454

#### **PGP**

### PGP – PROGRAMA SIGEO-JT – v 4.1

técnica para desenvolvimento do projeto e do servidor do TRT20, Marcos Xavier de Almeida Barretto, que atuará como Gerente do Programa.

- Servidores da área de Orçamento e Finanças com participantes do TST, CSJT e TRTs tendo dedicação parcial.
- Servidores da área fim com participantes de TRTs tendo dedicação parcial.
- Grupo de servidores ligados à área de Orçamento e Finanças que atuará no programa para a definição de requisitos e auxílio na validação das versões do sistema. (**PIP 3.0 - 12-11-2015, reescrito**)
- Para o gerenciamento deste programa deverão ser utilizados os artefatos da metodologia de gerenciamento de projetos do CSJT. **(PP - 21-11-2014, reescrito e PIP 3.0 - 12-11-2015 - restrições)**
- Considerando o benefício de entregas parciais, deverá ser adotado para os projetos que compõem este programa um ciclo de vida iterativo e incremental, adaptado a partir da metodologia de desenvolvimento de sistemas denominada *SCRUM*. (**PP - 21-11-2014, reescrito**)
- A equipe técnica a ser alocada nos projetos deverá ter conhecimentos de gerenciamento de projetos, desenvolvimento de sistema para ambiente Web, tecnologia Java e banco de dados Oracle. (**PP - 21-11-2014, reescrito**)
- A equipe deverá possuir conhecimento dos conceitos de orçamento, caso não os tenha deverá ser capacitada. A equipe de gerenciamento deverá se responsabilizar pela disponibilização de material para alinhamento dos conhecimentos. (**PP - 21-11-2014, reescrito**)
- Será necessário consultar a disponibilidade do SERPRO e da STN para atender as demandas de configuração e homologação das trocas de dados. (**PIP 3.0 - 12-11-2015**)
- O serviço de troca de dados do SERPRO deverá ser eficiente para garantir a atualização diária dos dados. (**PP - 21-11-2014 e PIP 3.0 - 12-11-2015**)
- Comunicação de dados que viabilize o envio de informações orçamentárias e financeiras entre os Tribunais e o CSJT. (**PIP 3.0 - 12-11-2015, reescrito**)
- As responsabilidades de cada órgão que implantar o SIGEO-JT serão definidas em normativo de governança, aplicável ao TST, ao CSJT e aos Tribunais Regionais, com especial atenção para o suporte e a capacitação. (**PIP 3.0 - 12-11-2015, reescrito**)
- Ações de capacitação deverão ser realizadas em conformidade com a evolução e o desenvolvimento de novas funcionalidades. (**PIP 3.0 - 12-11-2015, reescrito**)
- O custo referente ao deslocamento e ao pagamento de diárias de servidores engajados nos projetos do Programa será de responsabilidade do CSJT. (**PIP 3.0 - 12-11-2015, reescrito**)
- A equipe técnica que atuará no projeto ficará alocada nas dependências de um tribunal específico, sempre que necessário, com os seguintes objetivos: **(PIP 3.0 - 12-11-2015)**
	- **○** Nivelar o conhecimento nas tecnologias utilizadas no sistema.
	- Transferir as informações a respeito da arquitetura do sistema.
	- Fornecer uma visão geral sobre as regras de negócio envolvidas e no uso do sistema.
	- Definir a metodologia de trabalho colaborativo e descentralizado a ser utilizada.
	- Homologar versões dos módulos do SIGEO-JT.
- Deverão estar formalizados os ajustes necessários com o Ministério do Planejamento, com vistas à integração

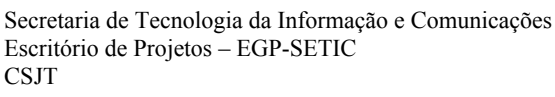

 $\odot$  CSIT

Superior da Justiça do Trabalhc

#### **PGP**

### PGP – PROGRAMA SIGEO-JT – v 4.1

entre o SIGEO-JT e o SIOP. (**PIP 3.0 - 12-11-2015, premissas**)

- Deverão estar formalizados os ajustes necessários com o Conselho da Justiça Federal para cessão do código-fonte do AJG (Assistência Judiciária Gratuita), com vistas ao desenvolvimento do módulo correspondente no SIGEO-JT.
- Serão mantidas as equipes técnica e de negócio até o momento engajadas no projeto/programa.

### <span id="page-7-0"></span>**8.2. Restrições**

 $\mathbb{S}\mathsf{CSJT}$ 

SUPERIOR DA JUSTIÇA DO TRABALH

- O padrão tecnológico a ser utilizado deverá estar alinhado àquele definido pelo comitê temático de engenharia de *software*.
- Gerenciamento, coordenação e execução do programa deverão ser exercidos por servidores próprios dos órgãos da Justiça do Trabalho de modo colaborativo e descentralizado. **(PIP 3.0 - 12-11-2015)**
- Reuniões da equipe realizadas, preferencialmente, por videoconferência, sendo permitidas reuniões presenciais, desde que justificadas pela natureza do trabalho a ser desenvolvido. **(PIP 3.0 - 12-11-2015)**
- Metodologia de desenvolvimento de sistemas e ferramentas de suporte ao desenvolvimento distribuído com base nas utilizadas em outros Tribunais Regionais para sistemas nacionais, notadamente as do PJe e TRT3. **(PIP 3.0 - 12-11-2015)**

# <span id="page-7-2"></span><span id="page-7-1"></span>**9. ESCOPO DO PROGRAMA**

# **9.1. Declaração do Escopo**

- Desenvolvimento de Sistema integrado de gestão orçamentária e financeira da Justiça do Trabalho, a partir da evolução dos módulos de planejamento orçamentário e de acompanhamento e execução orçamentária existentes na solução de TI do TRT20 para gestão orçamentária do referido Tribunal, com o acréscimo dos módulos de créditos adicionais, de honorários periciais e de diárias e passagens. **(PIP 3.0 - 12-11-2015, descritivo do produto, reescrito)**
- Elaboração e divulgação de instruções técnicas de operação e de instalação do sistema; **(PIP 3.0 - 12-11-2015, descritivo do produto**)
- Treinamento e material de apoio para os replicadores das Unidades da Justiça do Trabalho. **(PIP 3.0 - 12-11-2015, descritivo do produto**)
- Elaboração e divulgação de instruções relativas ao Manual do Usuário do Sistema.
- Proposição de artefatos de Governança do SIGEO-JT.
- Plano de Sustentação do Sistema.
- Definição de requisitos mínimos de gestão de configuração, guarda e divulgação de documentos dos projetos a serem adotados em todos os módulos do SIGEO-JT.
- **●** Atualização tecnológica e a centralização do sistema.

# <span id="page-7-3"></span>**9.2. Não Escopo**

- Prestação do serviço de suporte de 1º e 2º níveis.
- Edição e publicação dos normativos propostos e celebração de acordos de cooperação técnica, eventualmente

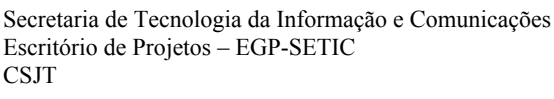

Setor de Administração Federal Sul Quadra 8, Lote 1 - Asa Sul Brasília – DF – CEP 70070-943

 $\bigcirc$  (61) 3043-7454

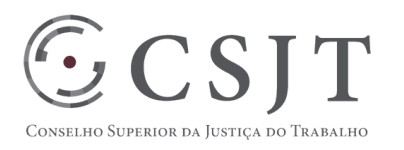

#### PGP – PROGRAMA SIGEO-JT – v 4.1

necessários.

● Eventuais procedimentos licitatórios com vistas a aquisições/contratações decorrentes da implantação do Sistema SIGEO-JT.

### <span id="page-8-0"></span>**9.3. Estrutura Analítica do Projeto (EAP)**

Em caso de dificuldade em acessar a EAP do seu projeto, por favor, solicite para o gerente do projeto através do e-mail: [marcos.barretto@trt20.jus.br](mailto:marcos.barreto@trt20.jus.br) .

O arquivo Wbs segue em anexo.

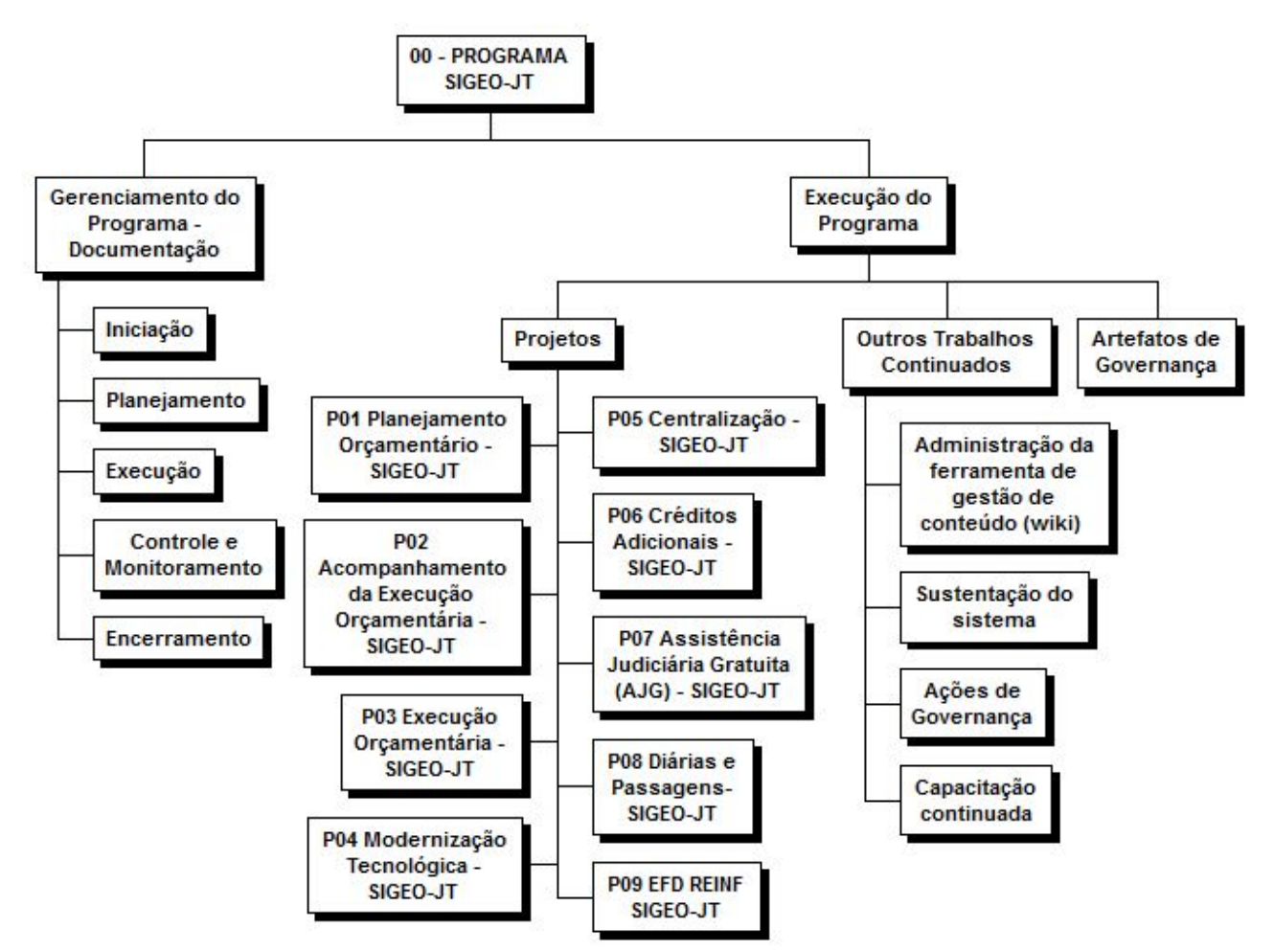

Secretaria de Tecnologia da Informação e Comunicações Escritório de Projetos – EGP-SETIC CSJT

Setor de Administração Federal Sul Quadra 8, Lote 1 - Asa Sul Brasília – DF – CEP 70070-943

 $\odot$  (61) 3043-7454

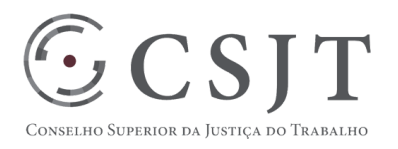

PGP – PROGRAMA SIGEO-JT – v 4.1

### <span id="page-9-0"></span>**9.4. Dicionário da EAP**

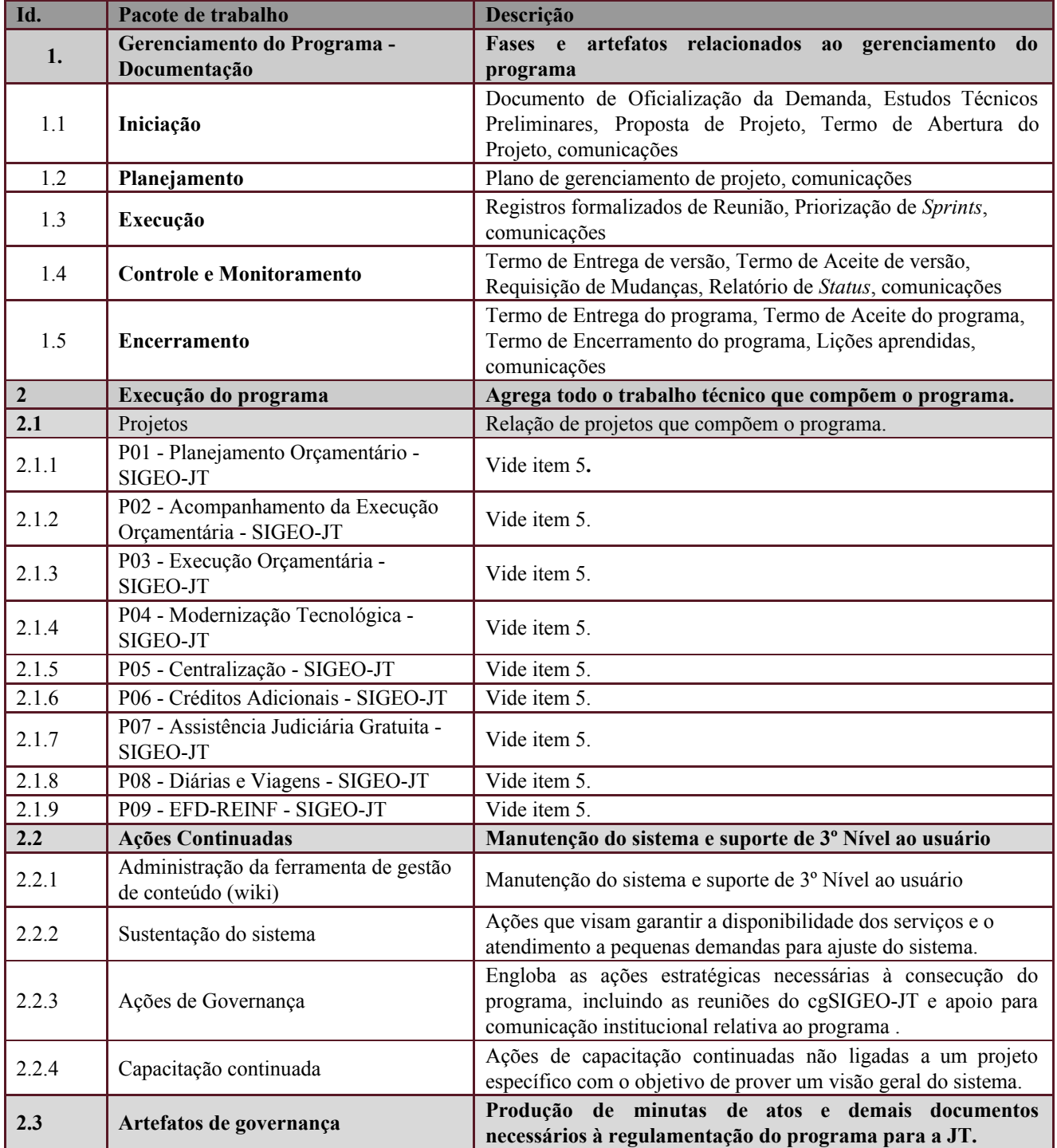

Secretaria de Tecnologia da Informação e Comunicações Escritório de Projetos – EGP-SETIC CSJT

Setor de Administração Federal Sul Quadra 8, Lote 1 - Asa Sul Brasília – DF – CEP 70070-943

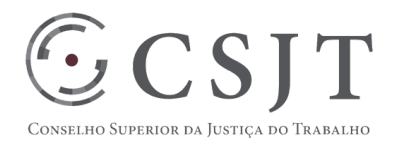

PGP – PROGRAMA SIGEO-JT – v 4.1

### <span id="page-10-1"></span><span id="page-10-0"></span>**10.PLANO DO CRONOGRAMA**

#### **10.1. Cronograma de Marcos e Pesos do Programa**

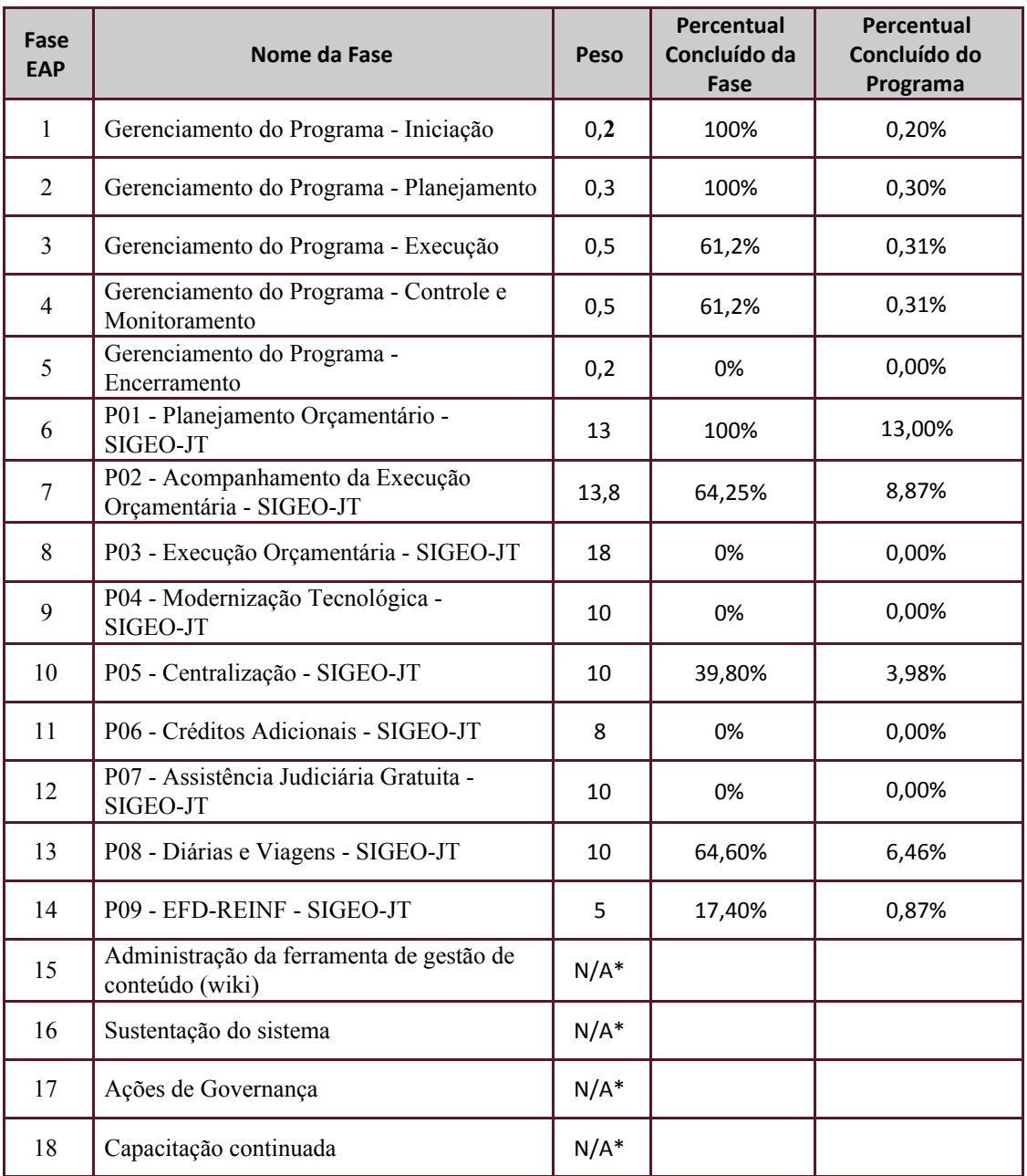

Secretaria de Tecnologia da Informação e Comunicações Escritório de Projetos – EGP-SETIC CSJT

Setor de Administração Federal Sul Quadra 8, Lote 1 - Asa Sul Brasília – DF – CEP 70070-943

**PGP**

### PGP – PROGRAMA SIGEO-JT – v 4.1

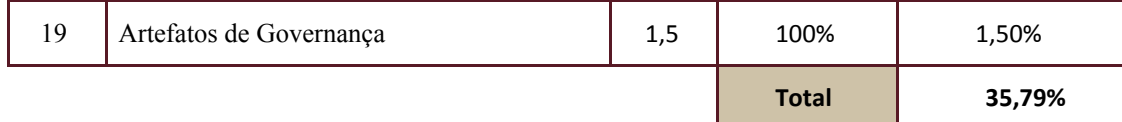

<Legenda da natureza do peso:

1- Duração relativa em relação ao tempo/prazo total do projeto

2- Importância relativa da fase em relação às demais fases

3- Impacto financeiro relativo da fase em relação às demais

4- Esforço necessário à fase/ projeto em relação às(aos) demais

Natureza do Peso: 4

 $\mathbb{C}\subset \mathsf{CSJT}$ 

ELHO SUPERIOR DA JUSTIÇA DO TRABALHO

Motivo da escolha da natureza do peso.

Entendeu-se que a ponderação das etapas/ fases/ projetos do programa é melhor representada com a natureza 4, consideração estimada do esforço necessário de cada uma em relação às demais.

#### <span id="page-11-0"></span>**10.2. Cronograma do Programa**

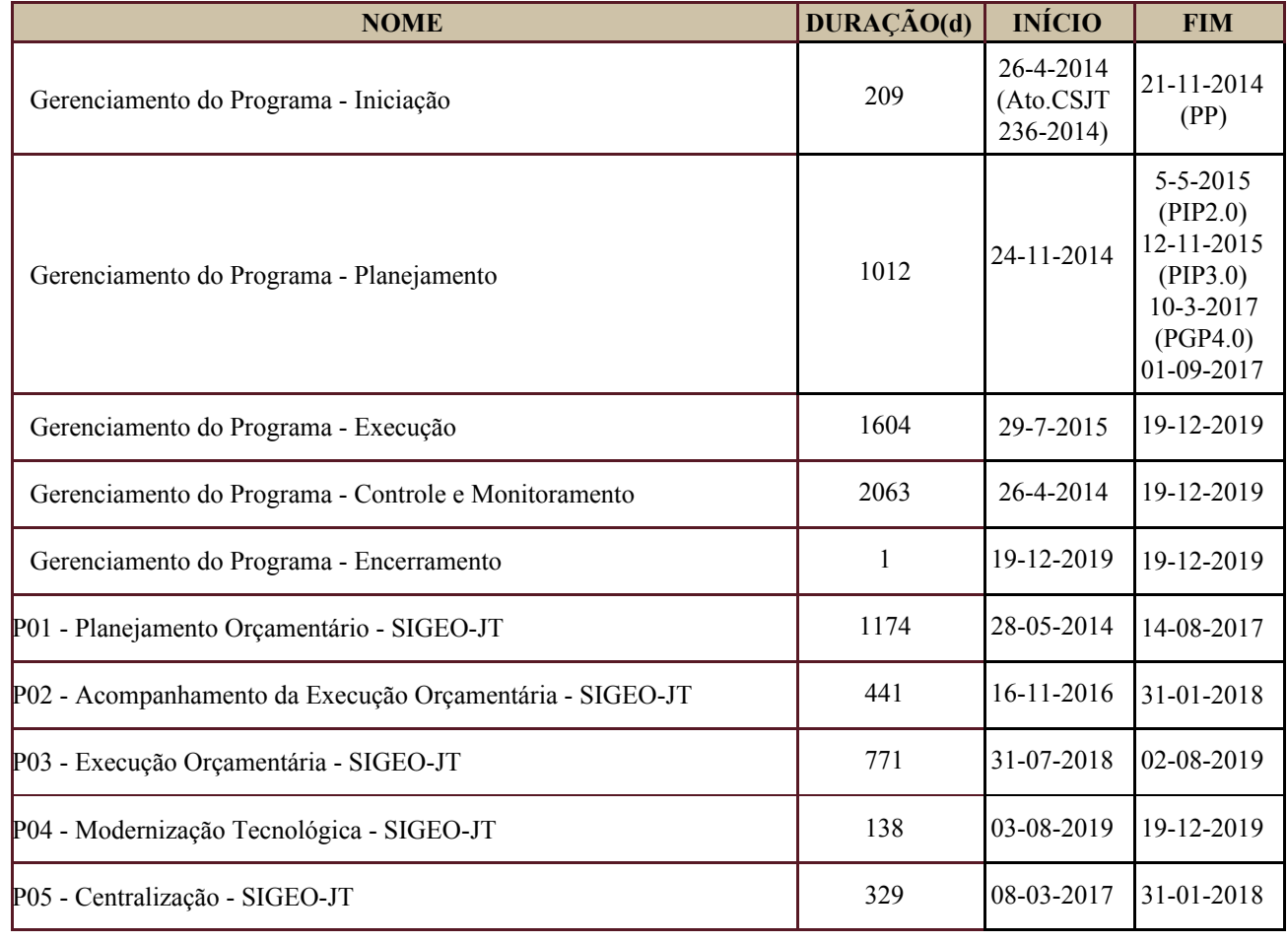

Secretaria de Tecnologia da Informação e Comunicações Escritório de Projetos – EGP-SETIC CSJT

Setor de Administração Federal Sul Quadra 8, Lote 1 - Asa Sul Brasília – DF – CEP 70070-943

 $\bigodot$  (61) 3043-7454

 $\bigcirc$  egp-setic@csjt.jus.br

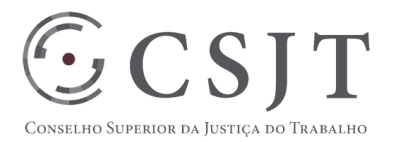

# PGP – PROGRAMA SIGEO-JT – v 4.1

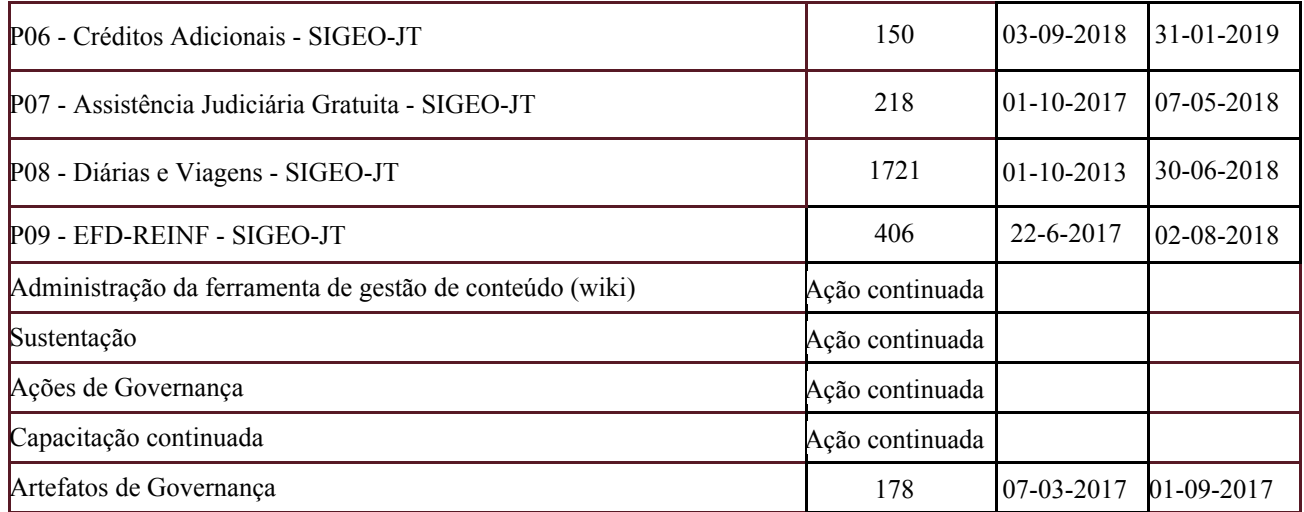

# <span id="page-12-0"></span>**11.PLANO DA QUALIDADE DO PRODUTO**

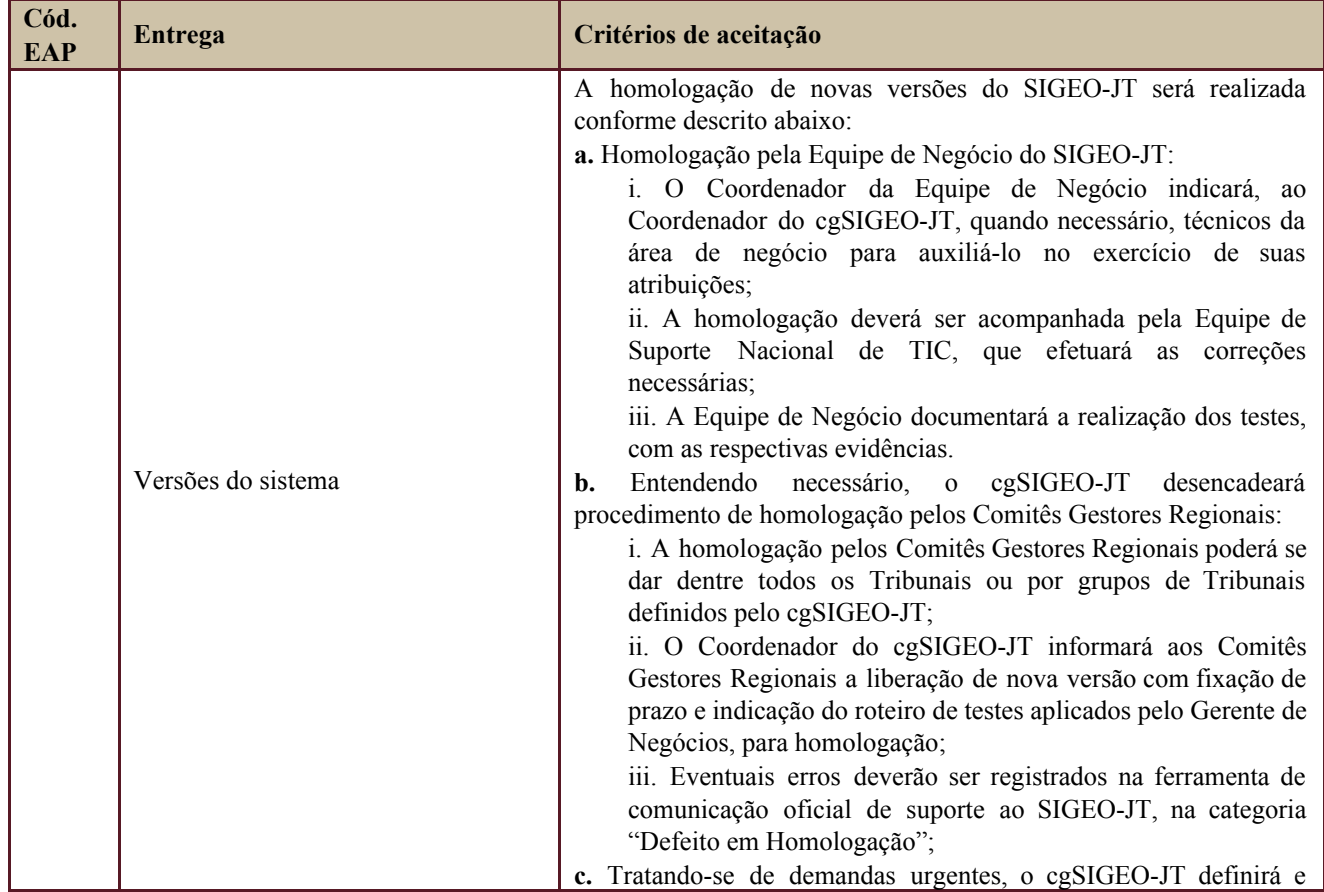

Secretaria de Tecnologia da Informação e Comunicações Escritório de Projetos – EGP-SETIC CSJT

Setor de Administração Federal Sul Quadra 8, Lote 1 - Asa Sul Brasília – DF – CEP 70070-943

(61) 3043- 7454

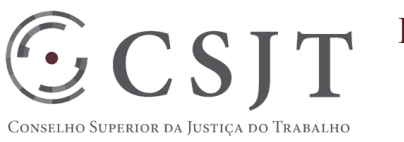

# PGP – PROGRAMA SIGEO-JT – v 4.1

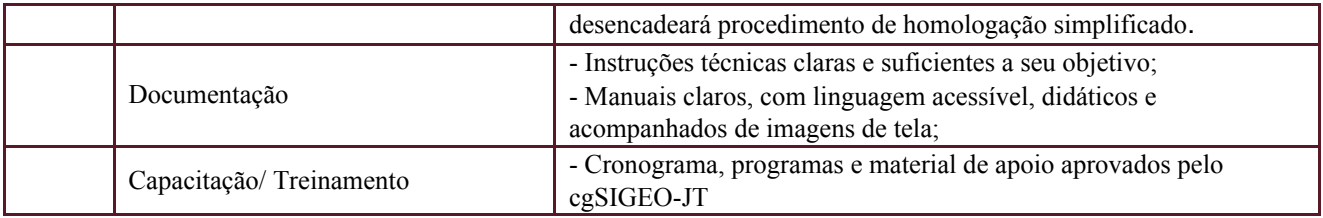

# <span id="page-13-0"></span>**12.PLANO DE RECURSOS HUMANOS**

# <span id="page-13-1"></span>**12.1. Papéis e Responsabilidades**

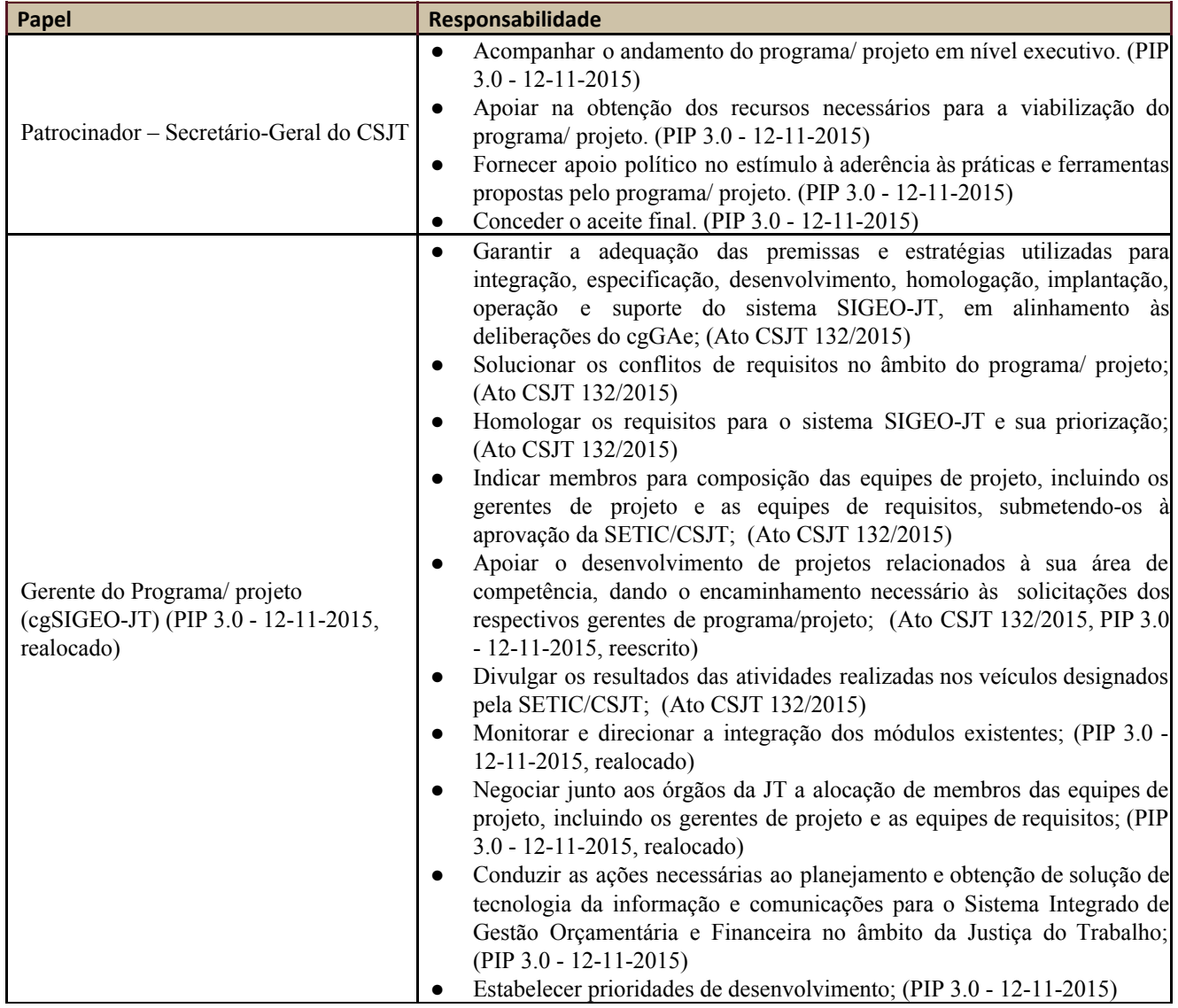

Secretaria de Tecnologia da Informação e Comunicações Escritório de Projetos – EGP-SETIC CSJT

Setor de Administração Federal Sul Quadra 8, Lote 1 - Asa Sul Brasília – DF – CEP 70070-943

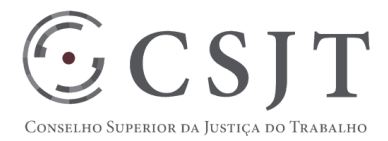

PGP – PROGRAMA SIGEO-JT – v 4.1

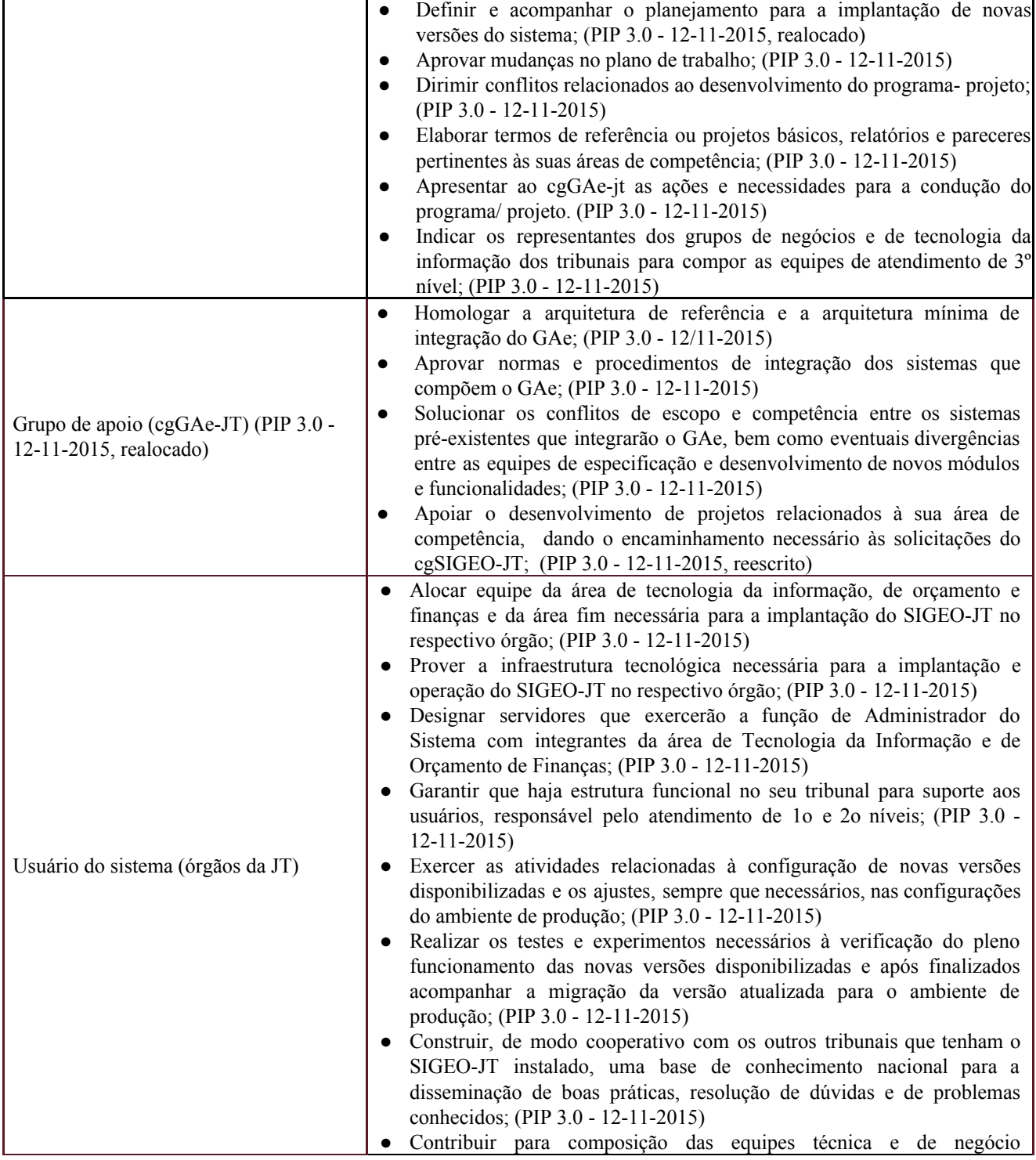

Secretaria de Tecnologia da Informação e Comunicações Escritório de Projetos – EGP-SETIC CSJT

Setor de Administração Federal Sul Quadra 8, Lote 1 - Asa Sul Brasília – DF – CEP 70070-943

(61) 3043- 7454

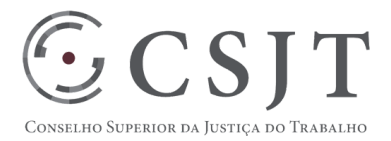

PGP – PROGRAMA SIGEO-JT – v 4.1

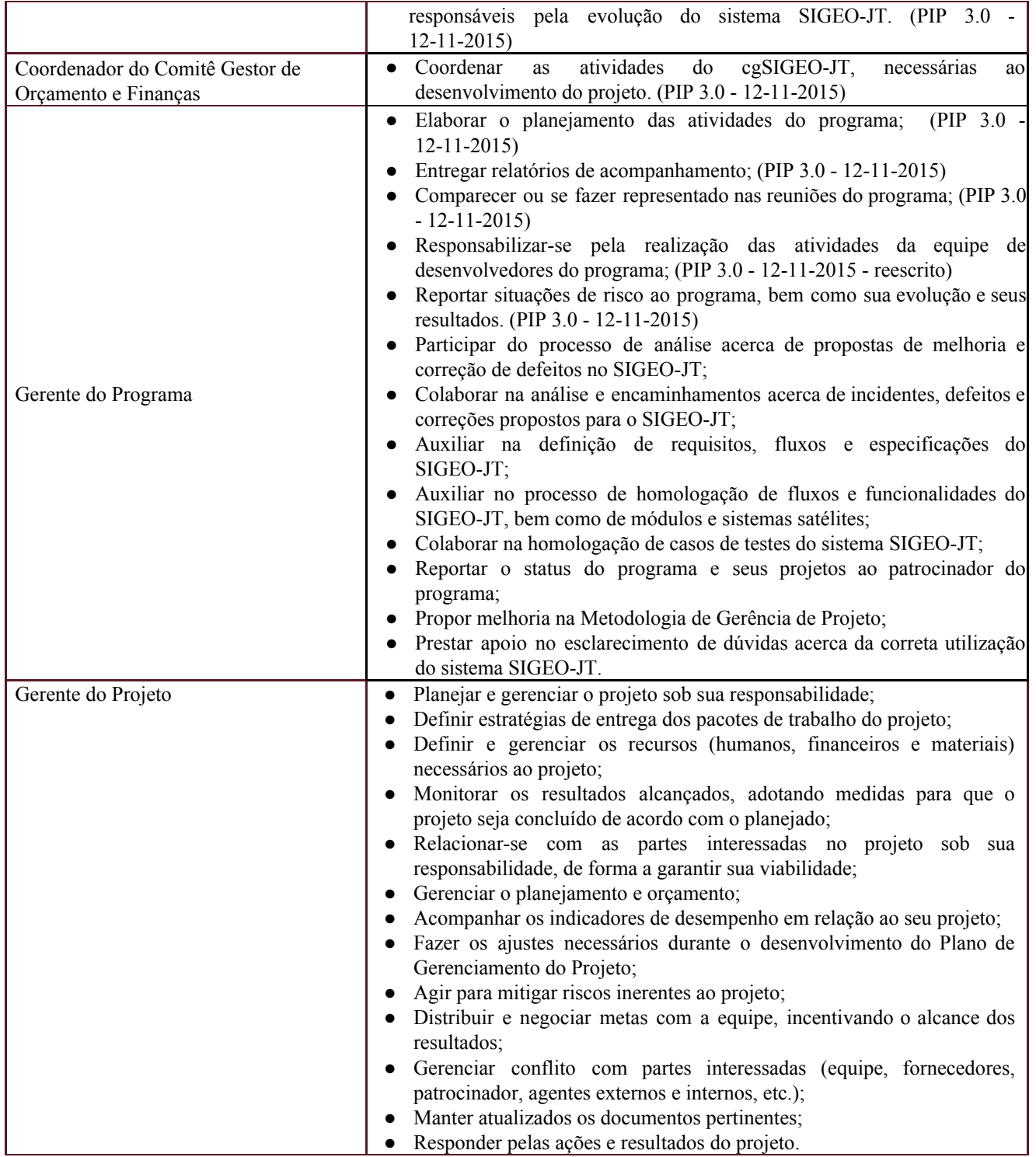

Setor de Administração Federal Sul Quadra 8, Lote 1 - Asa Sul Brasília – DF – CEP 70070-943

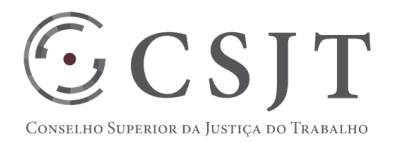

PGP – PROGRAMA SIGEO-JT – v 4.1

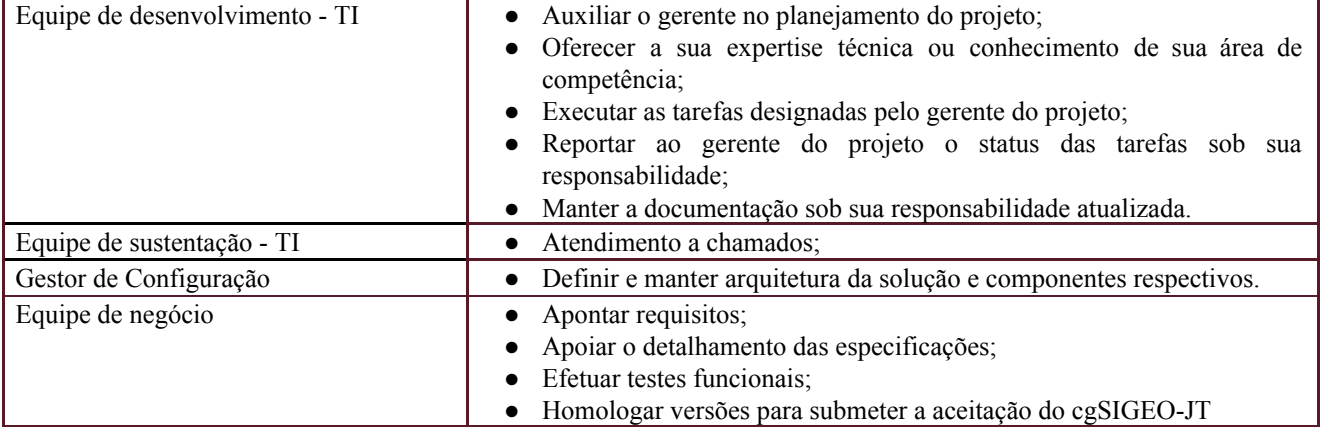

# **12.2. Equipe do Programa**

<span id="page-16-0"></span>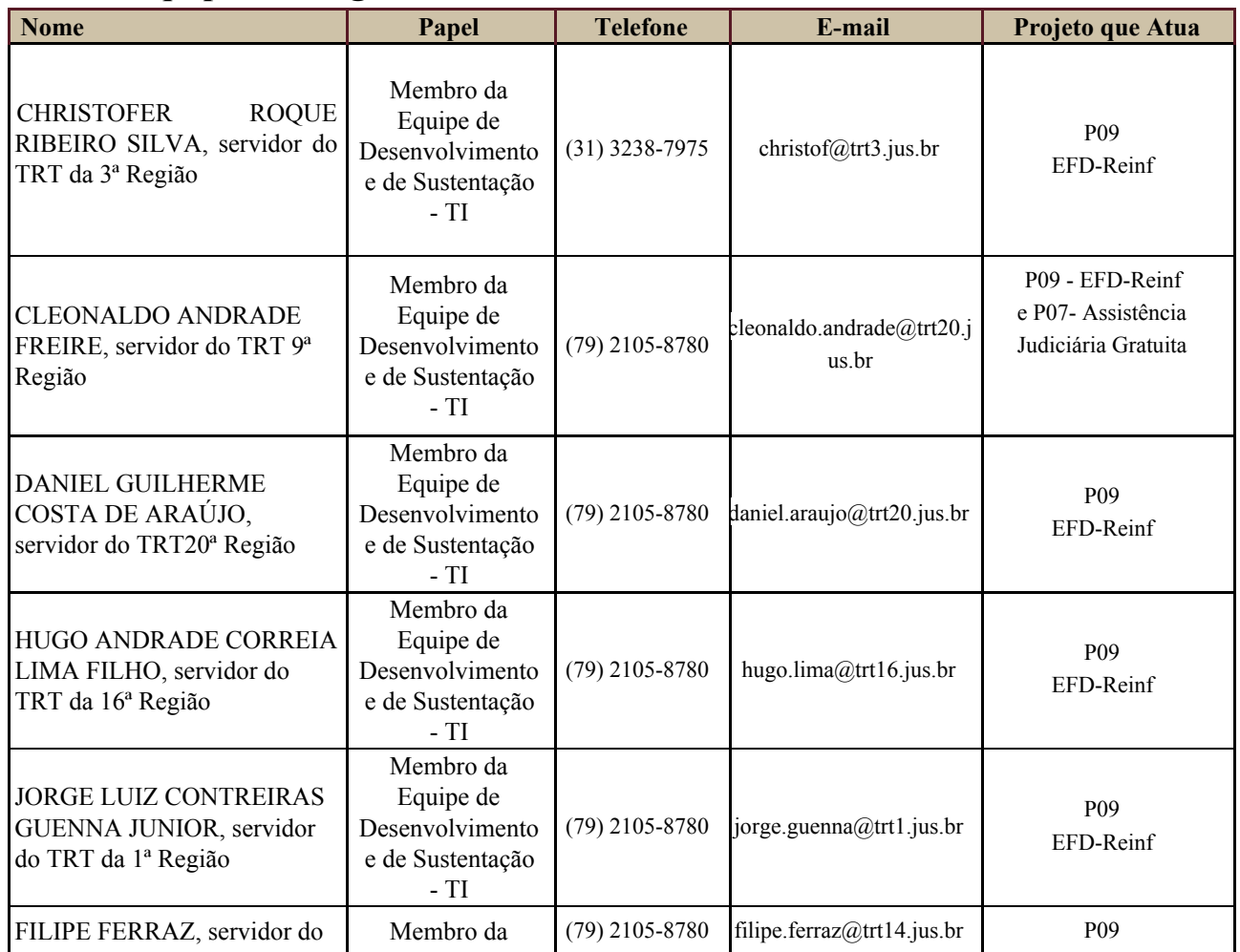

Secretaria de Tecnologia da Informação e Comunicações Escritório de Projetos – EGP-SETIC CSJT

Setor de Administração Federal Sul Quadra 8, Lote 1 - Asa Sul Brasília – DF – CEP 70070-943

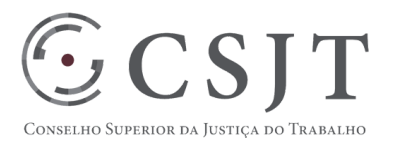

# PGP – PROGRAMA SIGEO-JT – v 4.1

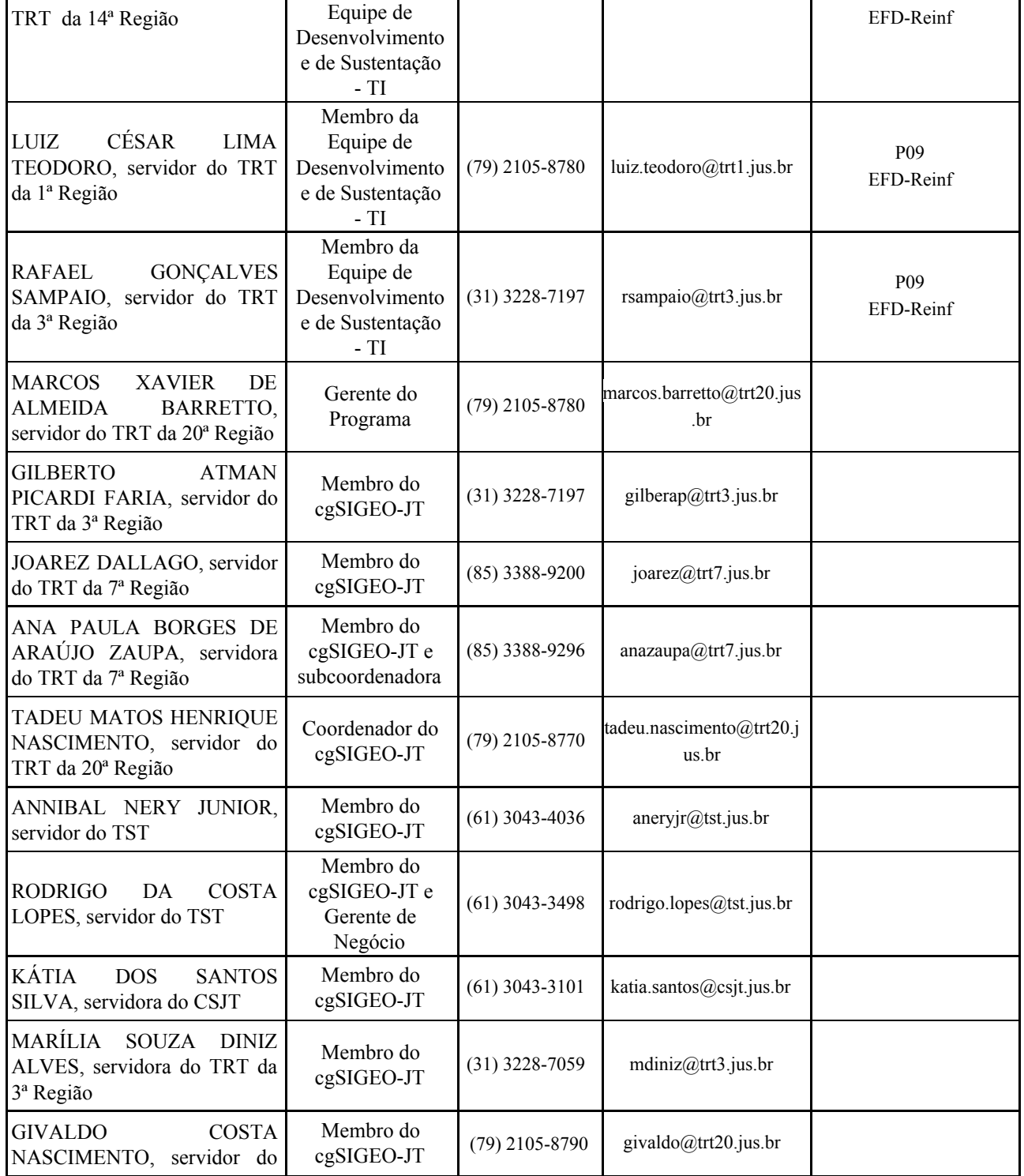

Secretaria de Tecnologia da Informação e Comunicações Escritório de Projetos – EGP-SETIC CSJT

Setor de Administração Federal Sul Quadra 8, Lote 1 - Asa Sul Brasília – DF – CEP 70070-943

(61) 3043- 7454

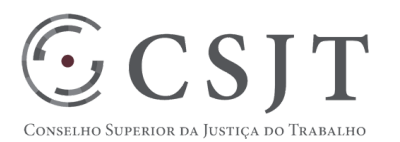

PGP – PROGRAMA SIGEO-JT – v 4.1

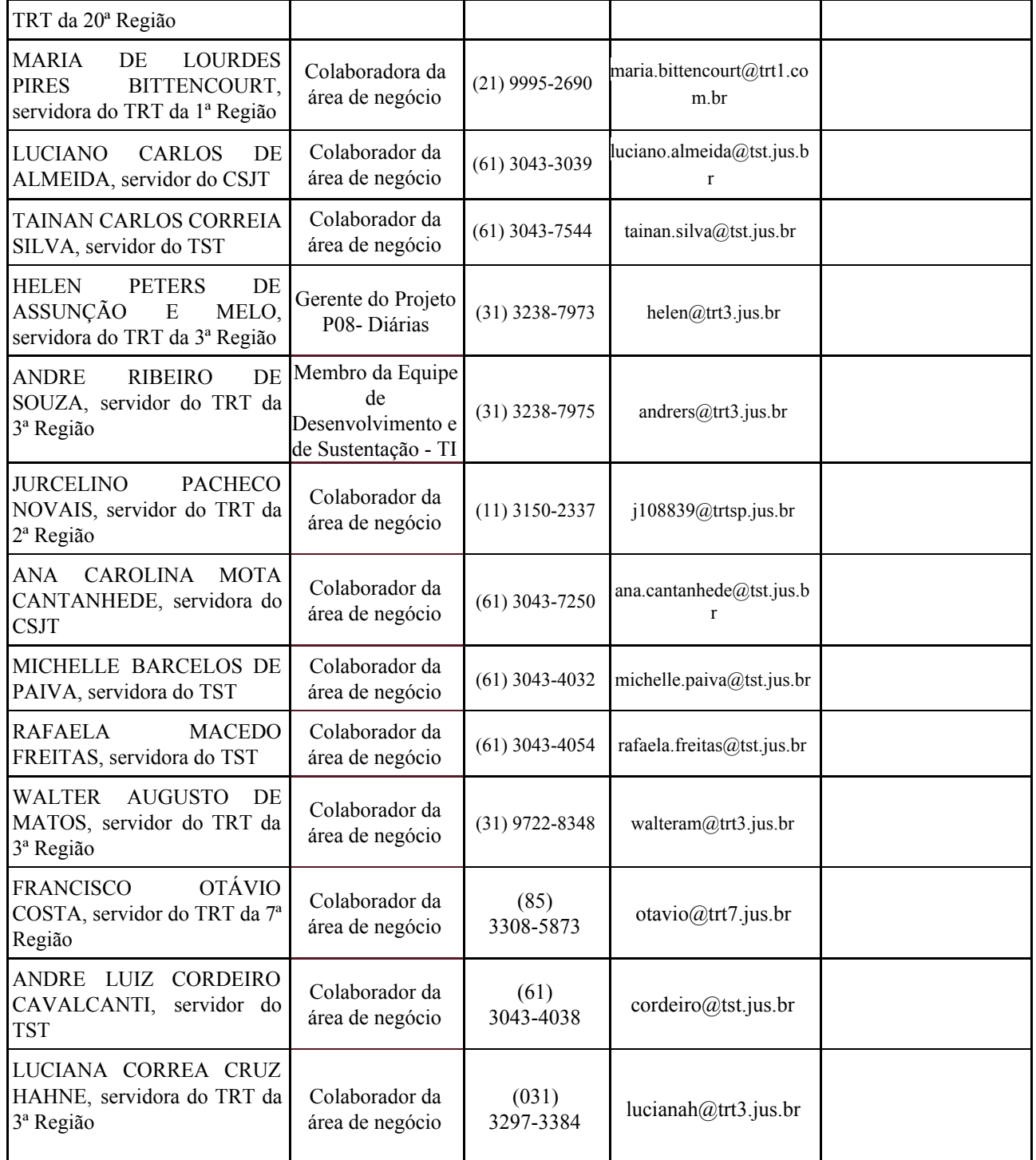

Secretaria de Tecnologia da Informação e Comunicações Escritório de Projetos – EGP-SETIC CSJT

Setor de Administração Federal Sul Quadra 8, Lote 1 - Asa Sul Brasília – DF – CEP 70070-943

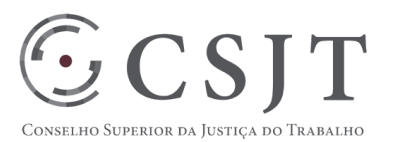

### PGP – PROGRAMA SIGEO-JT – v 4.1

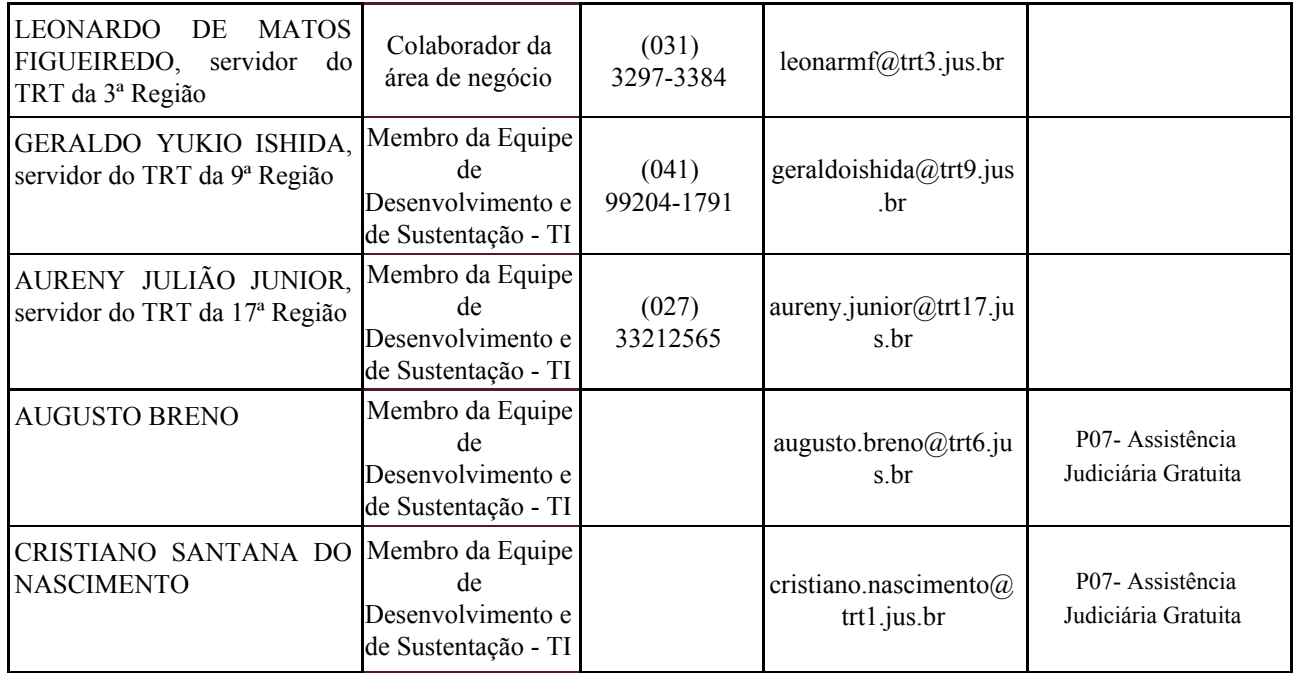

#### <span id="page-19-0"></span>**13.GERENCIAMENTO DE CUSTOS DO PROGRAMA**

**[ X ] O programa não necessita de investimentos e não há custos diretos vinculados a sua execução.**

A marcação desse campo elimina a necessidade de preencher as seções 9.1, 9.2 e 9.3, ficando as partes cientes de que qualquer necessidade de aplicação de recursos financeiros no futuro caracterizará mudança no projeto, sendo preciso oficializá-la por meio do relatório de Requisição *de Mudança – RDS, a ser submetido para análise e aprovação.*

### <span id="page-19-1"></span>**13.1. Custos - Ciclo de vida do programa**

<Descrição detalhada dos custos e investimentos necessários para iniciação e planejamento do programa, indicando as respectivas fontes orçamentárias.>

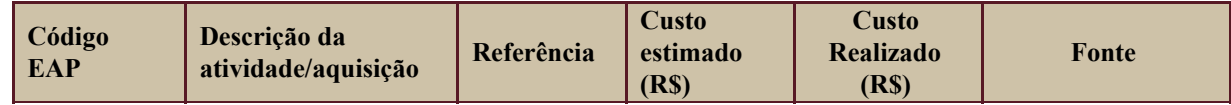

#### <span id="page-19-2"></span>**13.2. Custos – Pós- Programa**

<Descrever custos posteriores à conclusão do projeto, por exemplo custo anual relativo à manutenção ou suporte técnico de um sistema de informação após sua colocação em produção. Adicionar referência ao Plano de Sustentação de Software, se o projeto tratar-se de desenvolvimento de software>

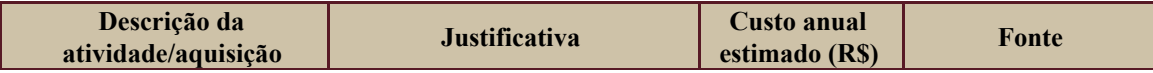

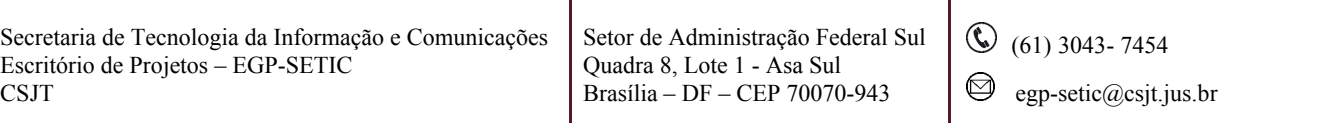

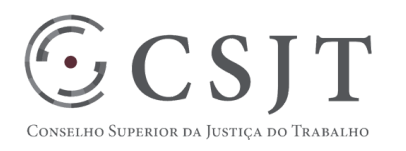

PGP – PROGRAMA SIGEO-JT – v 4.1

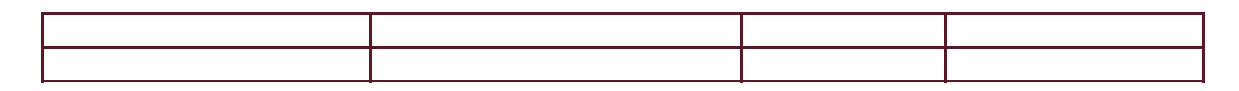

# <span id="page-20-0"></span>**14. PLANO DE CONTINUIDADE DA SOLUÇÃO**

<span id="page-20-1"></span>[ ] Não se aplica ao projeto

#### **14.1. Sustentação e Suporte**

A sustentação e suporte ao sistema SIGEO-JT, incluindo todos seus módulos, será realizada conforme ato conjunto do CSJT e TST.

### <span id="page-20-2"></span>**14.2. Estratégia de Implantação**

A implantação do sistema SIGEO-JT foi definida no ato conjunto TST.CSJT.GP 19/2015.

### <span id="page-20-3"></span>**15. PLANO DE AQUISIÇÃO**

Não há aquisições previstas para o SIGEO-JT.

#### <span id="page-20-4"></span>**15.1. Unidades Contratantes**

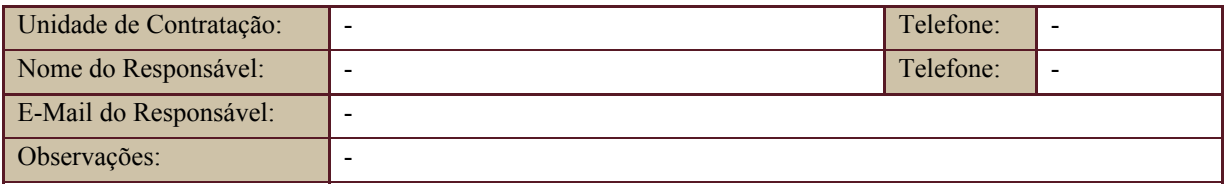

#### <span id="page-20-5"></span>**15.2. Contratos**

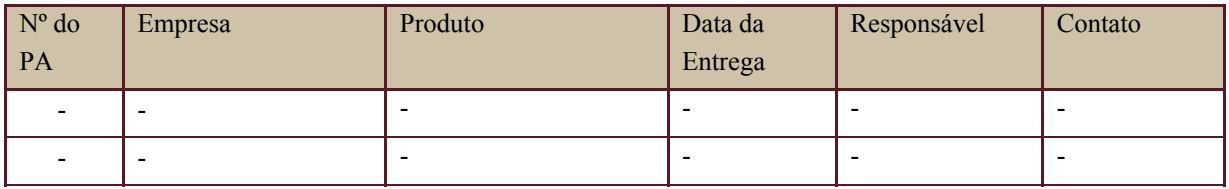

# <span id="page-20-6"></span>**16.PLANO DE COMUNICAÇÃO**

#### **O Que – Assunto que será informado.**

Secretaria de Tecnologia da Informação e Comunicações Escritório de Projetos – EGP-SETIC CSJT

Setor de Administração Federal Sul Quadra 8, Lote 1 - Asa Sul Brasília – DF – CEP 70070-943

 $\odot$  (61) 3043-7454

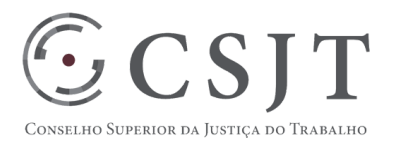

### PGP – PROGRAMA SIGEO-JT – v 4.1

#### **Quem – nome da pessoa envolvida.**

**Como – forma que a com**unicação será feita. Ex.: Presencial; E-Mail; Videoconferência.

Quando – quando será feita a comunicação. Ex.: Semanal; subdemanda; Data. Porquê – o motivo da necessidade da comunicação. Ex.: Ponto de Controle; Levantamento de Requisito. Responsável – nome da pessoa responsável pela realização da comunicação. Ex.: Gerente do Projeto.>

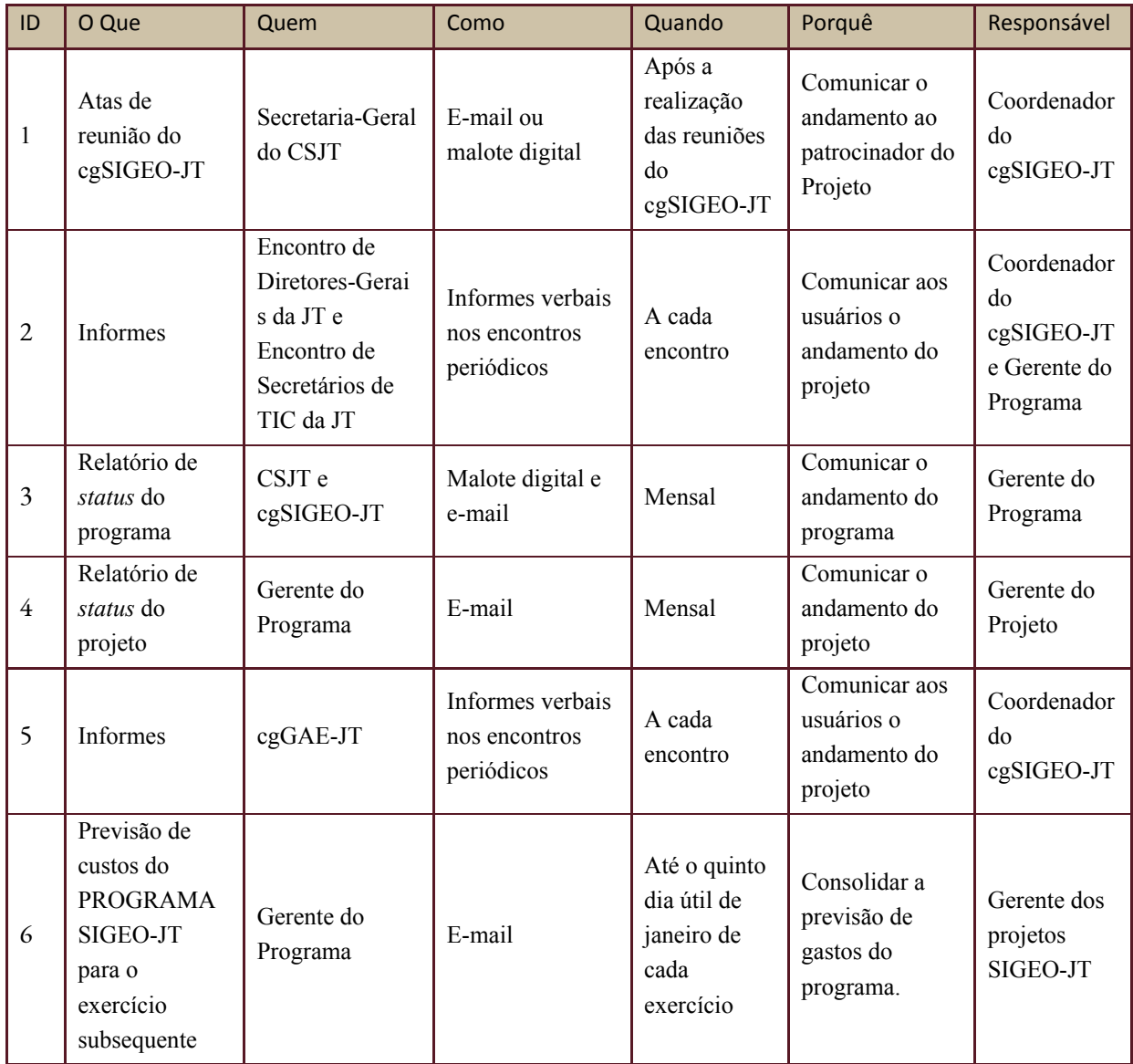

Secretaria de Tecnologia da Informação e Comunicações Escritório de Projetos – EGP-SETIC CSJT

Setor de Administração Federal Sul Quadra 8, Lote 1 - Asa Sul Brasília – DF – CEP 70070-943

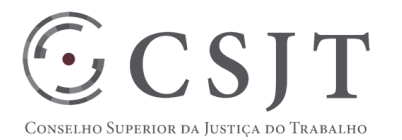

# PGP – PROGRAMA SIGEO-JT – v 4.1

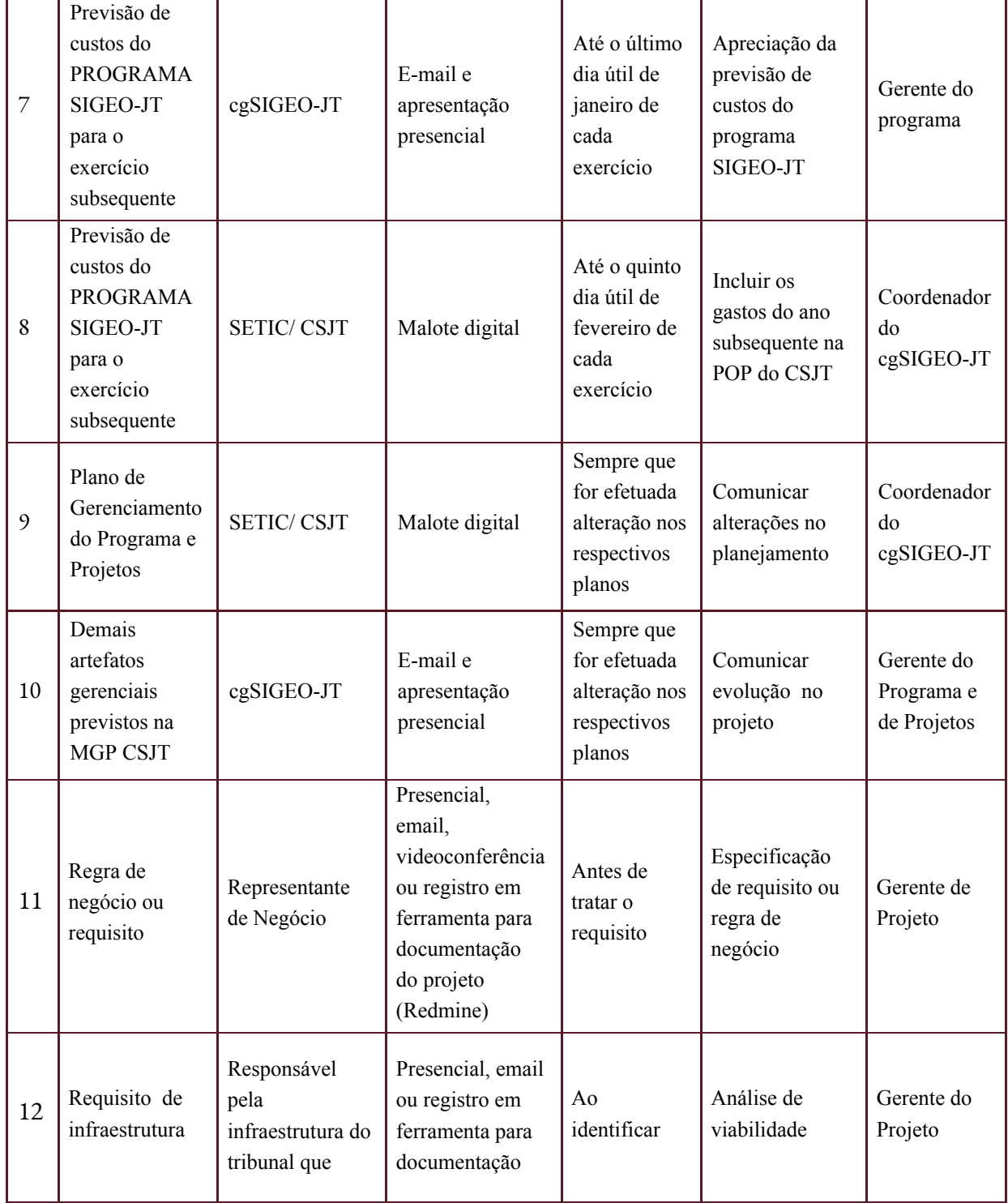

Secretaria de Tecnologia da Informação e Comunicações Escritório de Projetos – EGP-SETIC CSJT

Setor de Administração Federal Sul Quadra 8, Lote 1 - Asa Sul Brasília – DF – CEP 70070-943

(61) 3043- 7454

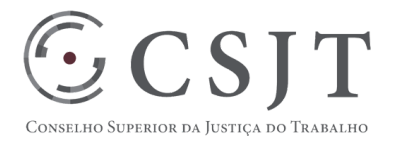

# PGP – PROGRAMA SIGEO-JT – v 4.1

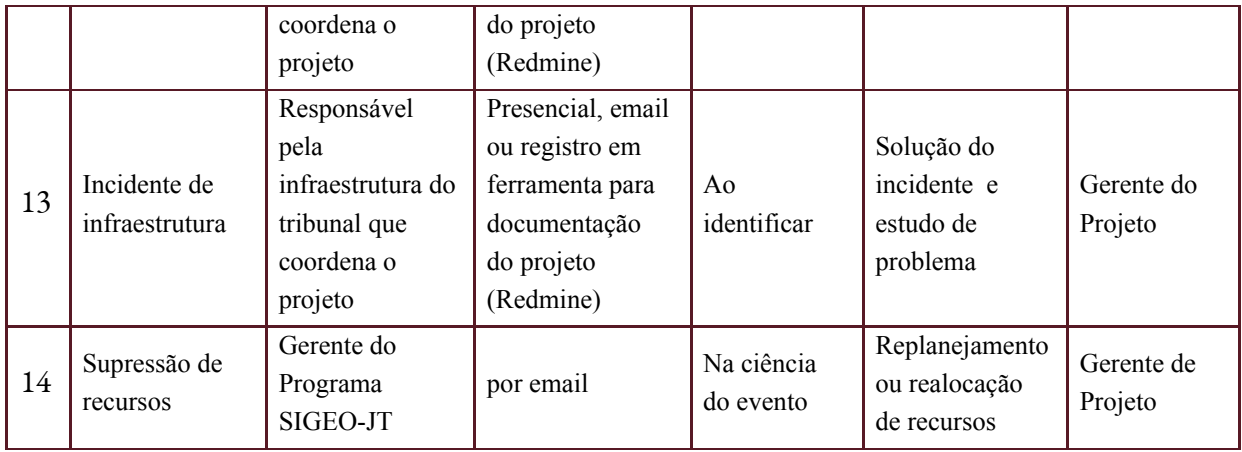

# <span id="page-23-0"></span>**17.PLANO DE ENGAJAMENTO DAS PARTES INTERESSADAS**

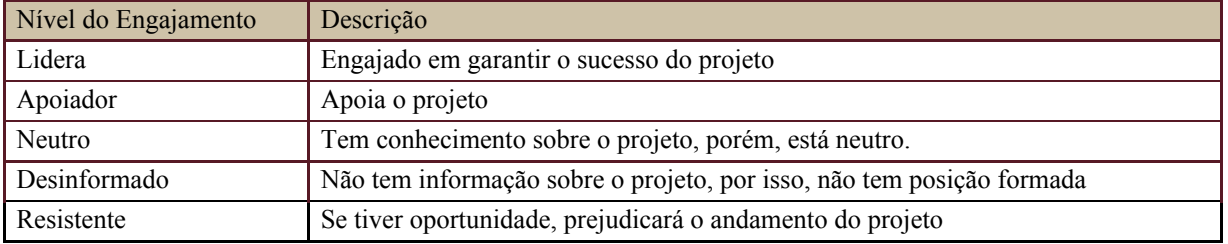

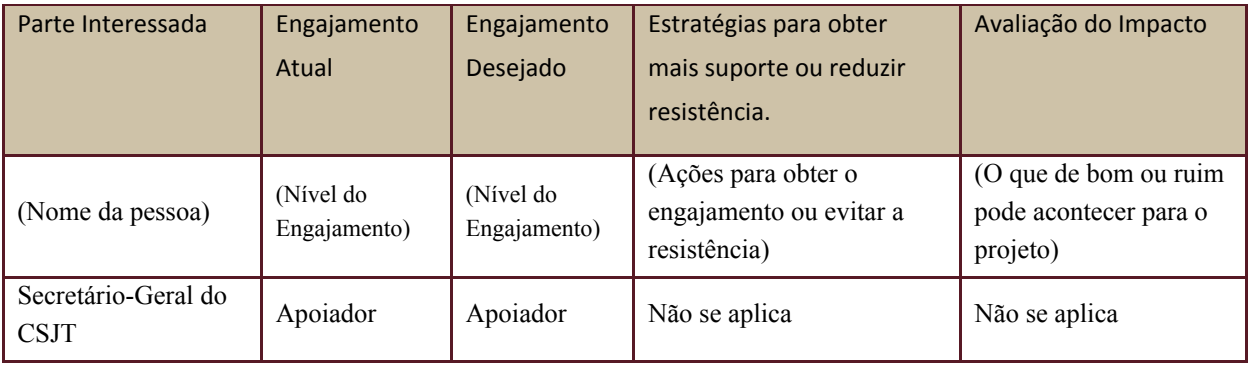

Secretaria de Tecnologia da Informação e Comunicações Escritório de Projetos – EGP-SETIC CSJT

Setor de Administração Federal Sul Quadra 8, Lote 1 - Asa Sul Brasília – DF – CEP 70070-943

(61) 3043- 7454

 $\bigotimes$  egp-setic@csjt.jus.br

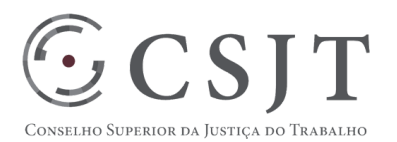

# PGP – PROGRAMA SIGEO-JT – v 4.1

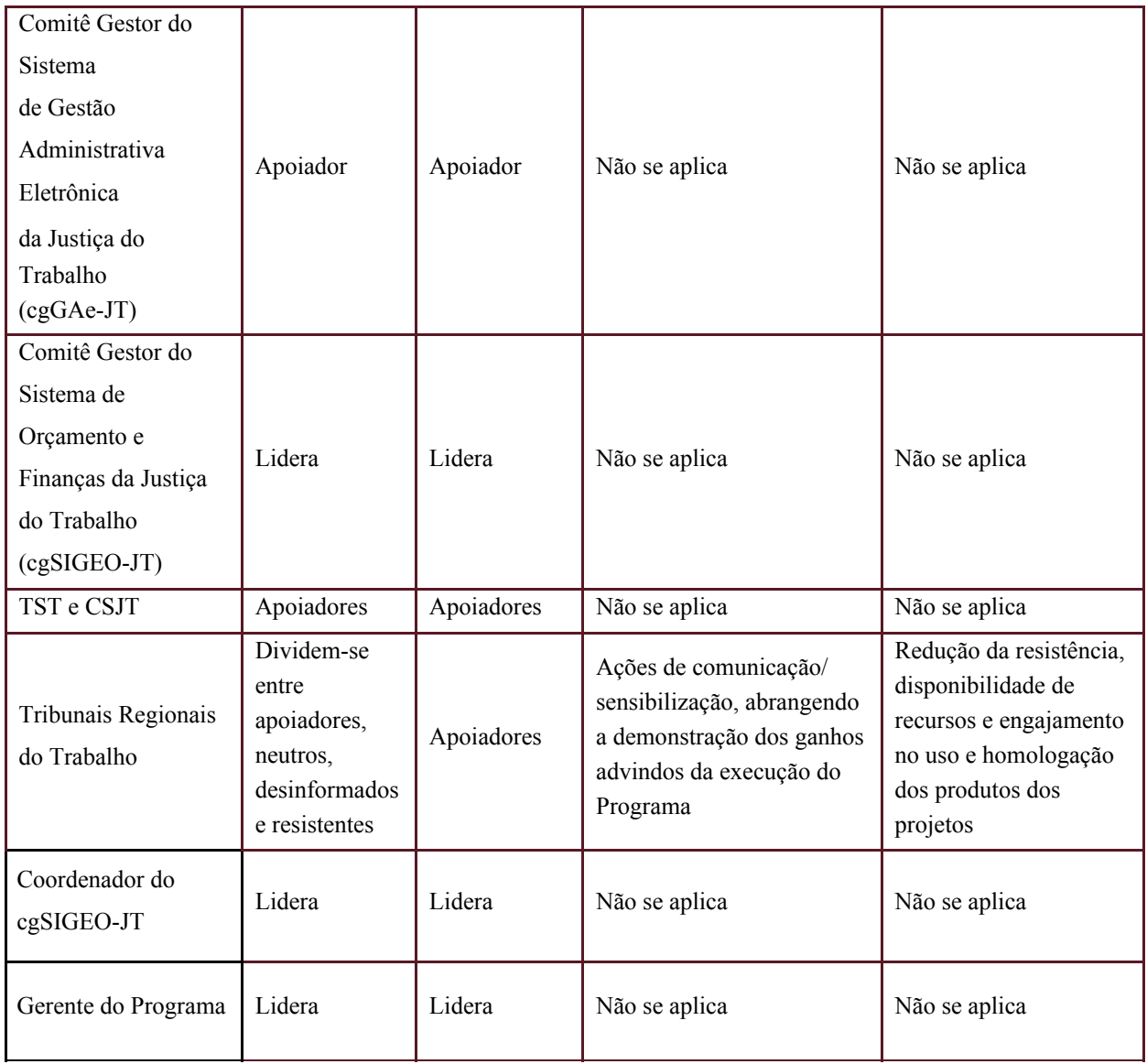

# <span id="page-24-0"></span>**18. PLANO DE RISCOS E QUESTÕES**

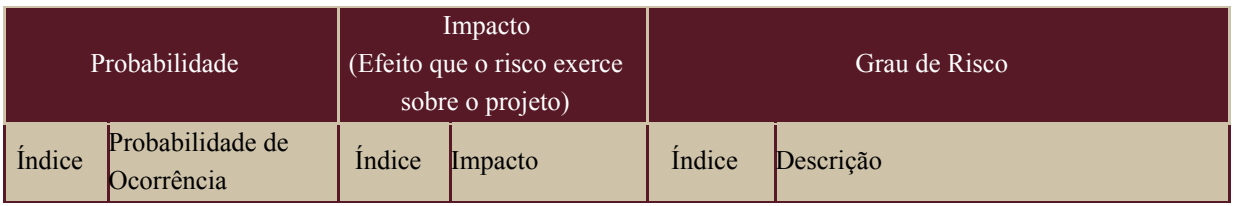

Secretaria de Tecnologia da Informação e Comunicações Escritório de Projetos – EGP-SETIC CSJT

Setor de Administração Federal Sul Quadra 8, Lote 1 - Asa Sul Brasília – DF – CEP 70070-943

(61) 3043- 7454

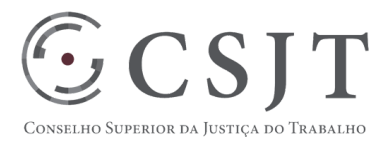

# PGP – PROGRAMA SIGEO-JT – v 4.1

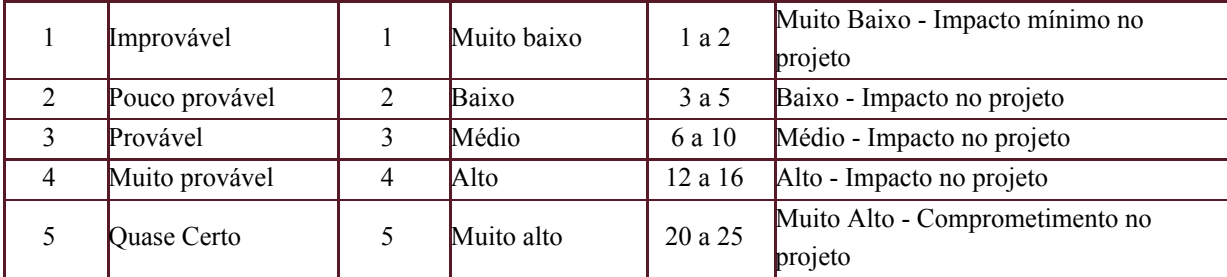

Tabela de identificação e plano de resposta aos riscos:

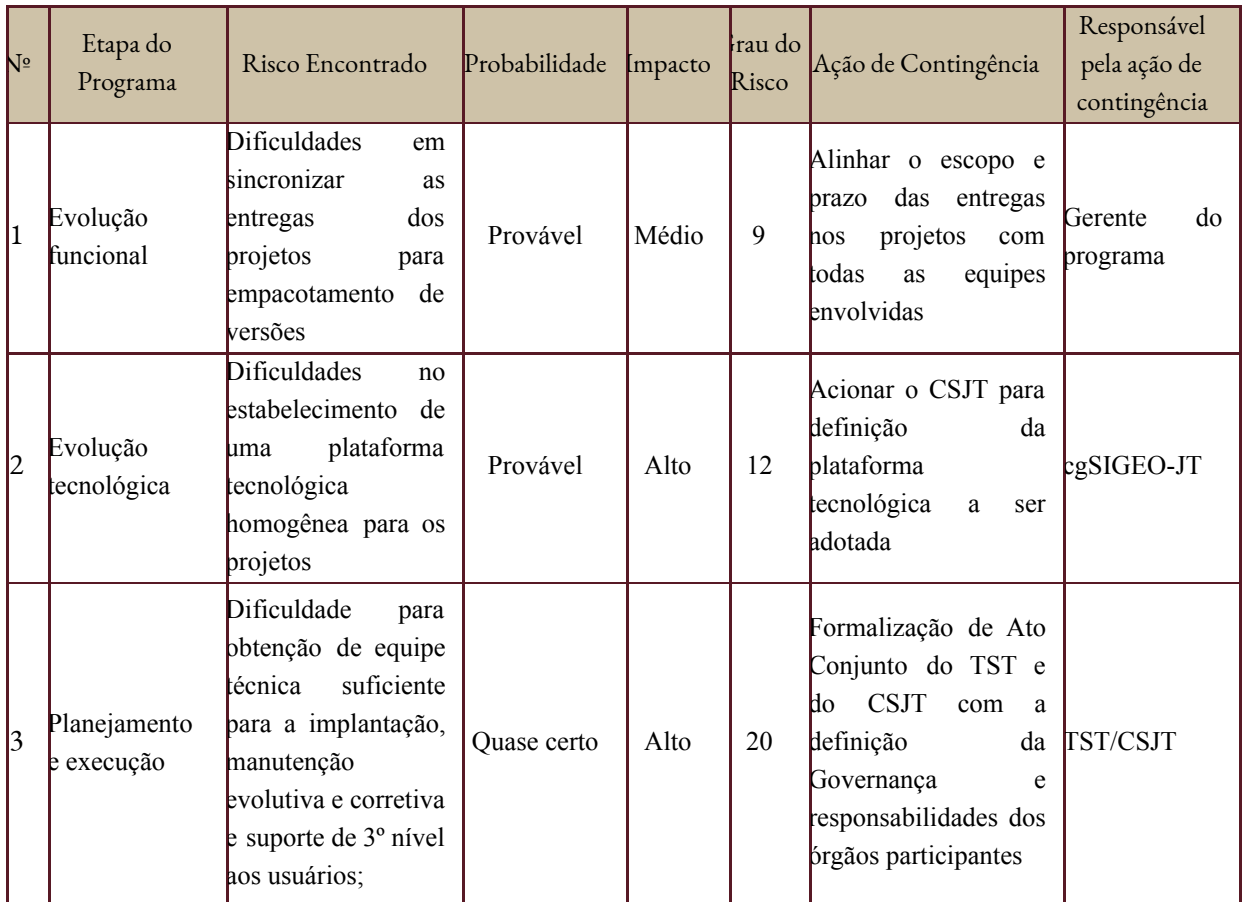

Secretaria de Tecnologia da Informação e Comunicações Escritório de Projetos – EGP-SETIC CSJT

Setor de Administração Federal Sul Quadra 8, Lote 1 - Asa Sul Brasília – DF – CEP 70070-943

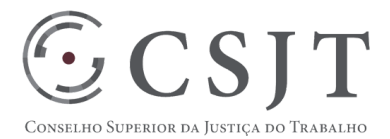

# PGP – PROGRAMA SIGEO-JT – v 4.1

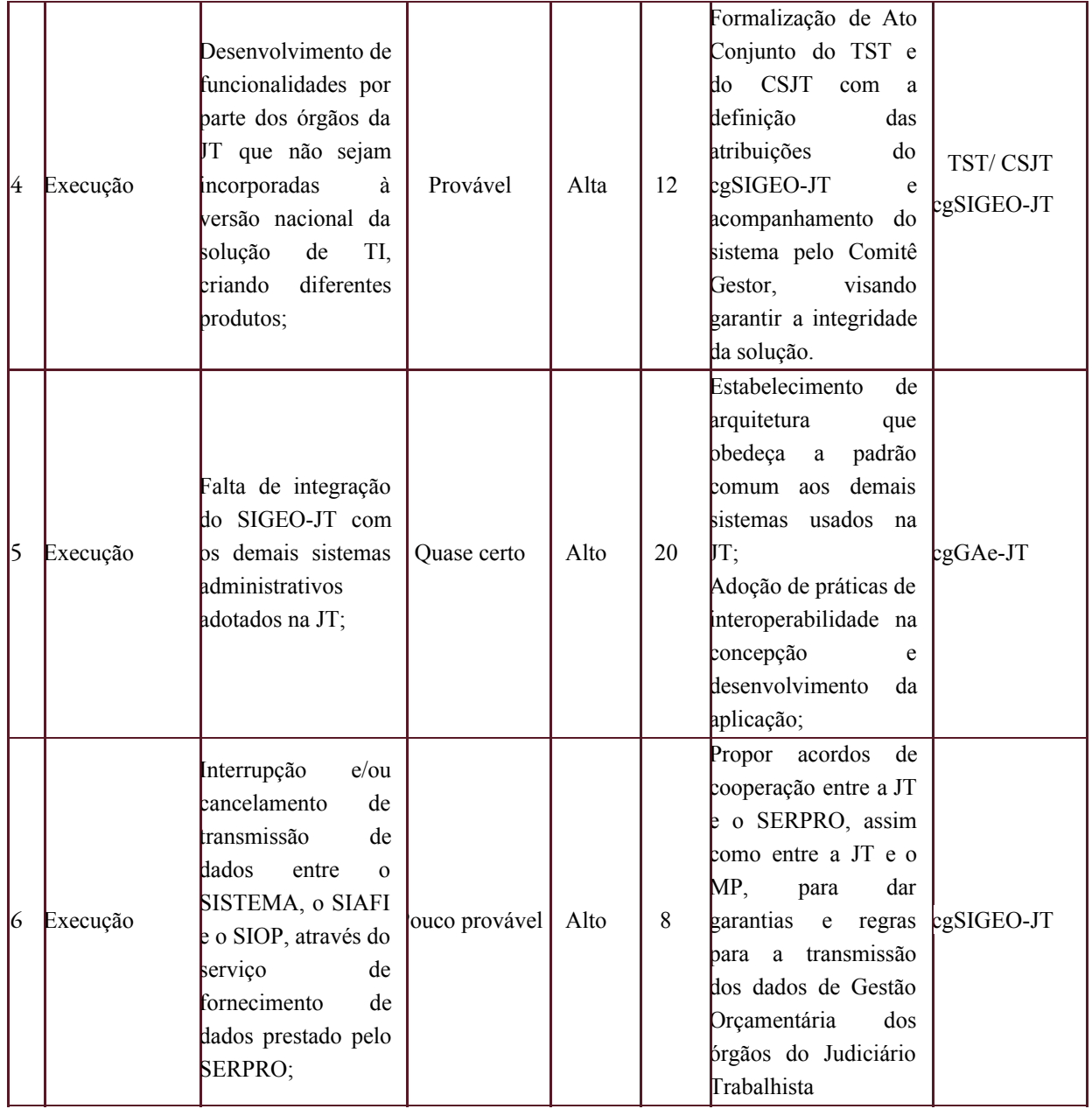

Secretaria de Tecnologia da Informação e Comunicações Escritório de Projetos – EGP-SETIC CSJT

Setor de Administração Federal Sul Quadra 8, Lote 1 - Asa Sul Brasília – DF – CEP 70070-943

(61) 3043- 7454

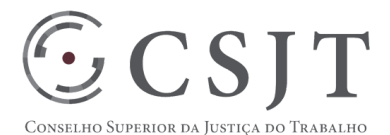

# PGP – PROGRAMA SIGEO-JT – v 4.1

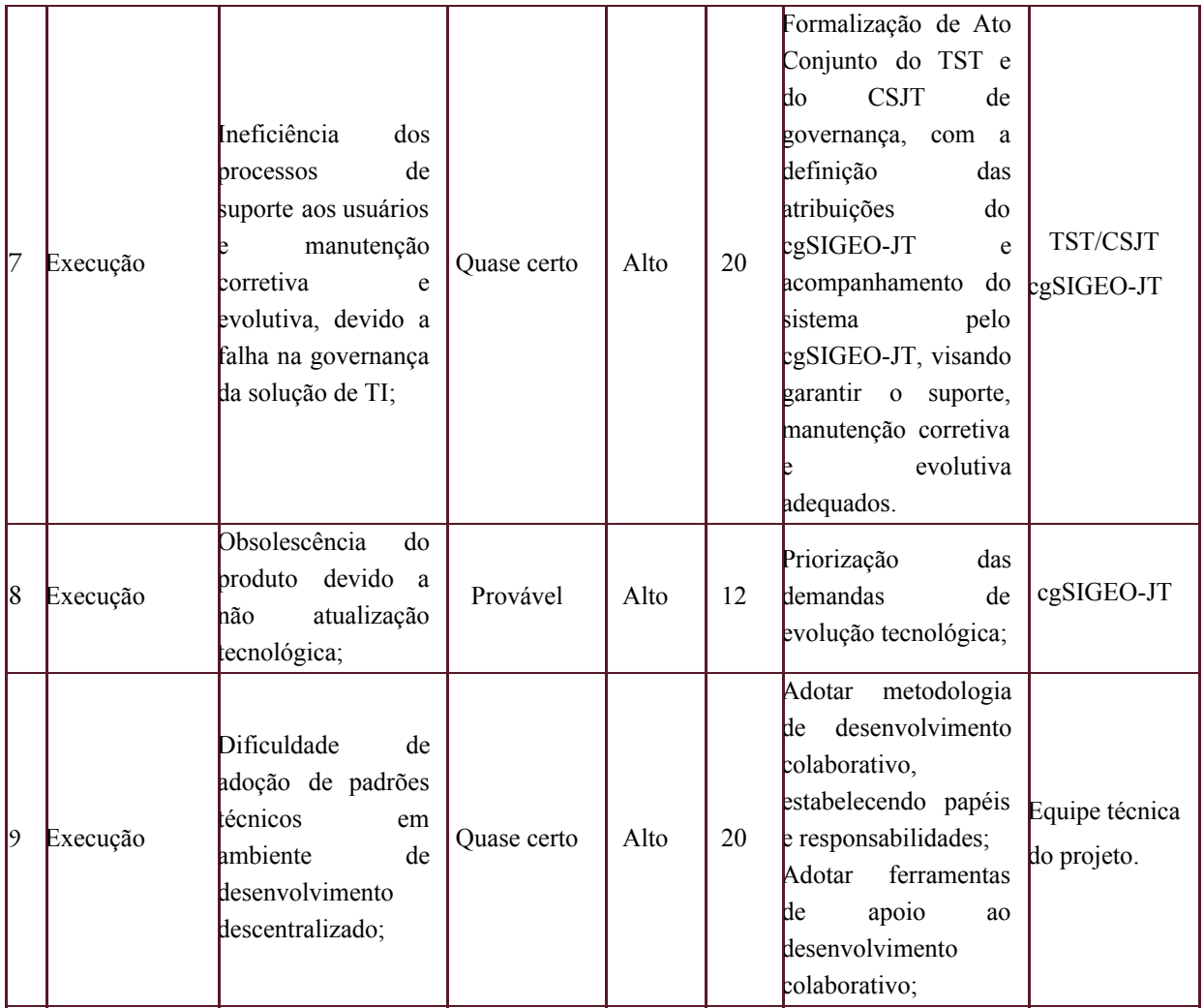

# <span id="page-27-0"></span>**19.GLOSSÁRIO**

SIAFI – Sistema Integrado de Administração Financeira do Governo Federal

SERPRO – Serviço Federal de Processamento de Dados

STN – Secretaria do Tesouro Nacional

SIGEO-JT – Sistema de Gestão Orçamentária e Financeira da Justiça do Trabalho

SIOP – Sistema Integrado de Planejamento e Orçamento do Governo Federal

Secretaria de Tecnologia da Informação e Comunicações Escritório de Projetos – EGP-SETIC CSJT

Setor de Administração Federal Sul Quadra 8, Lote 1 - Asa Sul Brasília – DF – CEP 70070-943

### PGP – PROGRAMA SIGEO-JT – v 4.1

SOF – Secretaria de Orçamento Federal

 $\mathbb{S}\mathsf{CSJT}$ 

- DEJT Diário Eletrônico da Justiça do Trabalho
- cgSIGEO-JT Comitê Gestor do Sistema Integrado de Gestão Orçamentária e Financeira da Justiça do Trabalho
- *JBoss* Software utilizado para controlar a sessão de execução da aplicação para cada usuário em atividade no sistema.
- servidor web *Apache* Software que controla as conexões e proporciona acesso às páginas e funcionalidades disponibilizadas pelas aplicações através da internet para os usuários.
- *Mozilla Firefox* Software utilizado pelo usuário final para acessar e navegar nos endereços da internet (browser).
- *Linux* Software usado para controlar os recursos de hardware usados pelos programas instalados num computador (sistema operacional)
- SGBD Sistema Gerenciador de Banco de Dados
- Web service solução utilizada na integração de sistemas e comunicação entre aplicações diferentes.

PP - 21-11-2014 – Proposta do projeto SIGEO-JT, datada de 21-11-2014

PIP 3.0 - 12-11-2015 – versão 3.0 do Plano Integrado do Projeto SIGEO-JT, datado de 12-11-2015

- ETP 5-9-2014 Estudos Técnicos Preliminares, datados de 5-9-2014
- GAe Sistema de Gestão Administrativa Eletrônica da Justiça do Trabalho
- gtOrçamentoFinançasJT Grupo de Trabalho de Orçamento e Finanças da Justiça do Trabalho
- Atendimento de 1º nível será composto por um grupo de servidores do órgão que originou o chamado que deverá atuar para resolver os incidentes e requisições de serviços e, quando necessário, encaminhá-las para o atendimento de segundo nível. Cabe ao primeiro nível manter os usuários informados sobre o progresso do atendimento dos chamados;
- Atendimento de 2º nível é composto por um grupo de servidores do tribunal que originou o chamado com especialistas no SIGEO-JT, tipicamente os administradores do sistema, que será acionado quando não houver solução pelo primeiro nível de atendimento. Quando necessário deverá encaminhar os chamados para o atendimento de terceiro nível;
- Atendimento de 3º nível é composto por um grupo de servidores especialistas no sistema, indicados pelo Comitê Gestor de Orçamento e Finanças da JT. Este nível será acionado quando o chamado não for solucionado pelo segundo nível de atendimento e o seu funcionamento será de modo colegiado.

### <span id="page-28-0"></span>**20.REFERÊNCIAS A OUTROS DOCUMENTOS**

Documentação técnica para integração do SIOP;

Setor de Administração Federal Sul Quadra 8, Lote 1 - Asa Sul Brasília – DF – CEP 70070-943

 $\bigcirc$  (61) 3043-7454

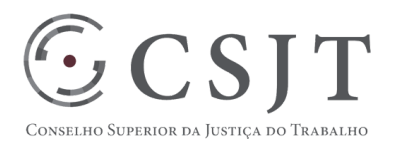

### PGP – PROGRAMA SIGEO-JT – v 4.1

- Atas de reunião do cgSIGEO-JT;
- Proposta de ato de governança do SIGEO-JT;

### <span id="page-29-0"></span>**21.ACEITE DO PLANO DE GERENCIAMENTO DO PROGRAMA**

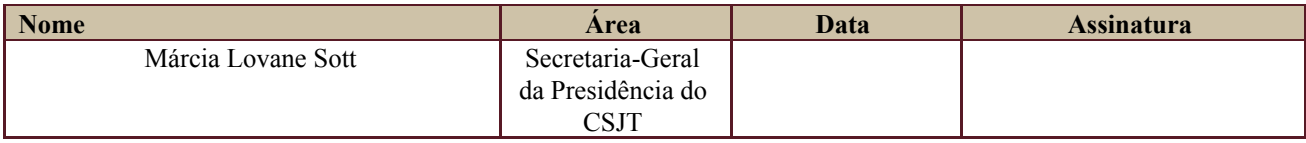

Todas as páginas devem ser rubricadas.

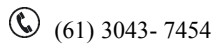

 $\bigcirc$  egp-setic@csjt.jus.br